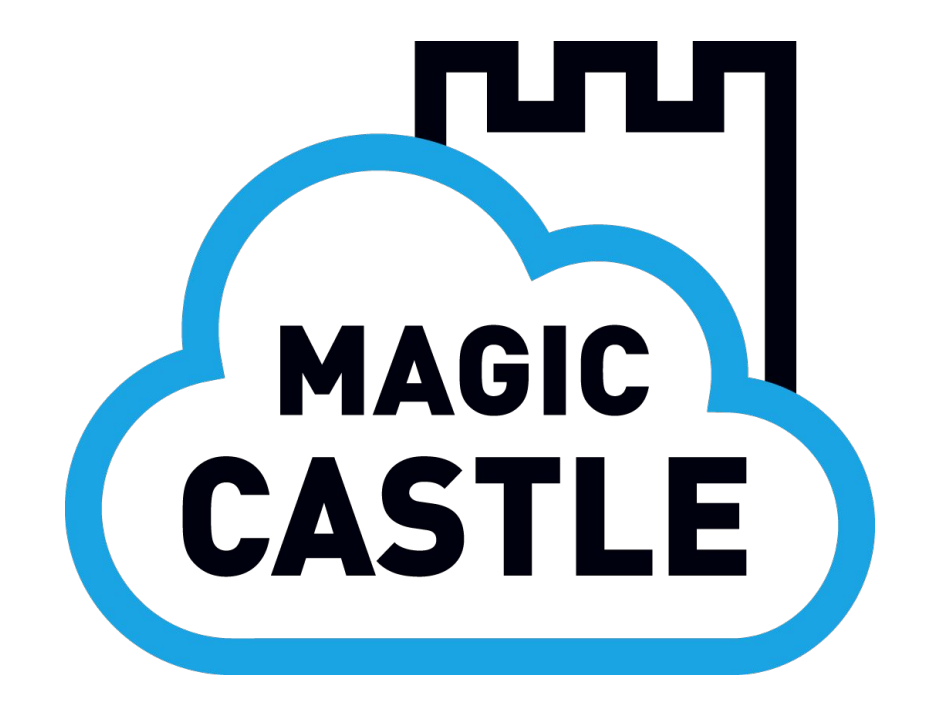

## **Terraforming the Cloud to Teach HPC**

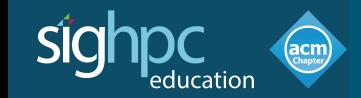

Thu. Feb. 8 2024

## **Félix-Antoine Fortin**

Principal developer of Magic Castle Université Laval Calcul Québec Digital Research Alliance of Canada

he/him @cmd-ntrf

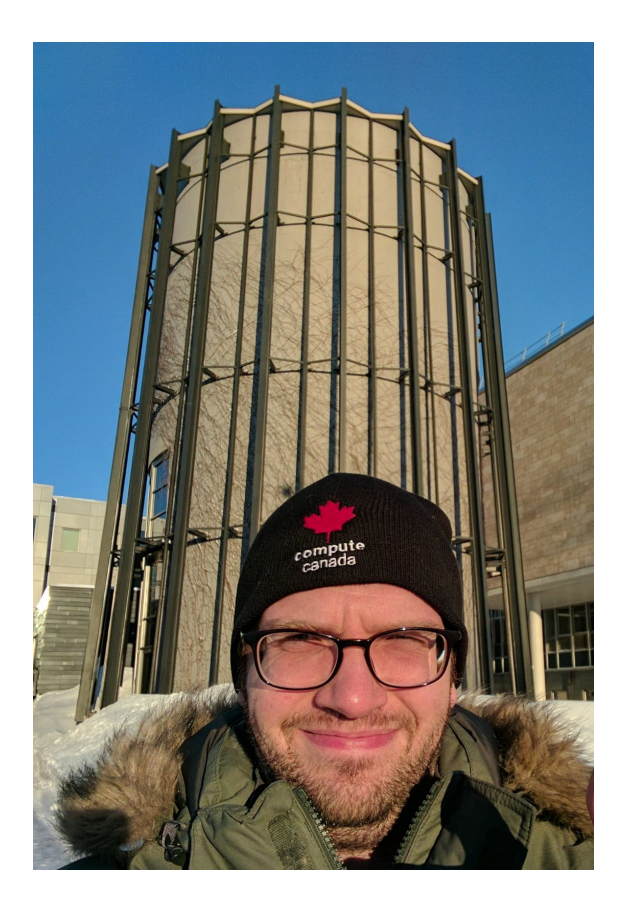

#### Terraforming the Cloud to Teach HPC

- Why Cloud to teach HPC?
- Overview of existing HPC in the cloud tools
- Introduction to Magic Castle
- Magic Castle in the Wild

# Why Cloud to teach HPC?

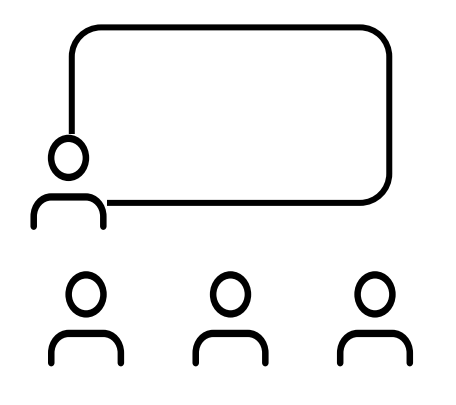

#### **macro**

## **Advanced Research Computing (ARC) Research infrastructure landscape in Canada**

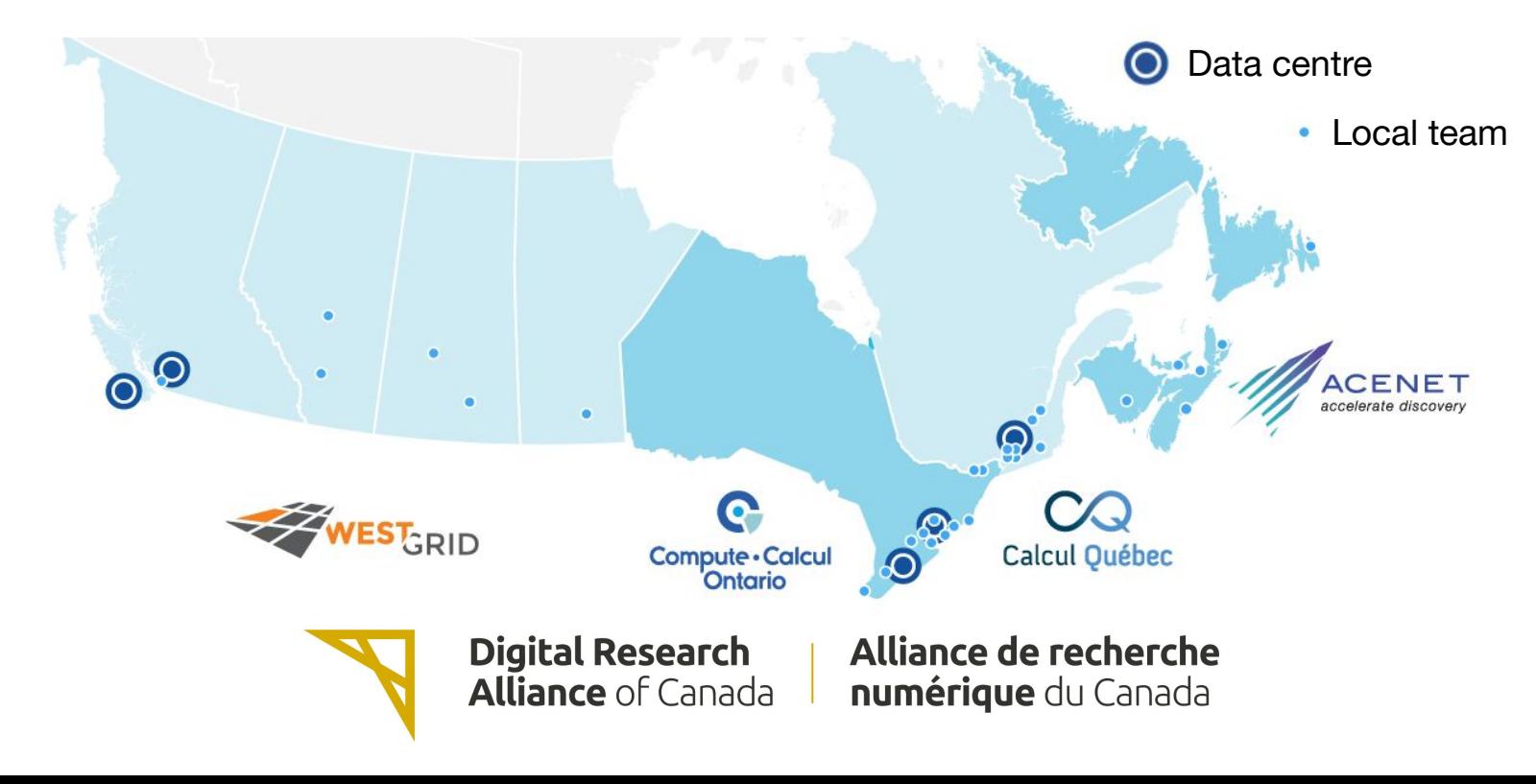

#### **Advanced Research Computing (ARC) Research infrastructure landscape in Canada**

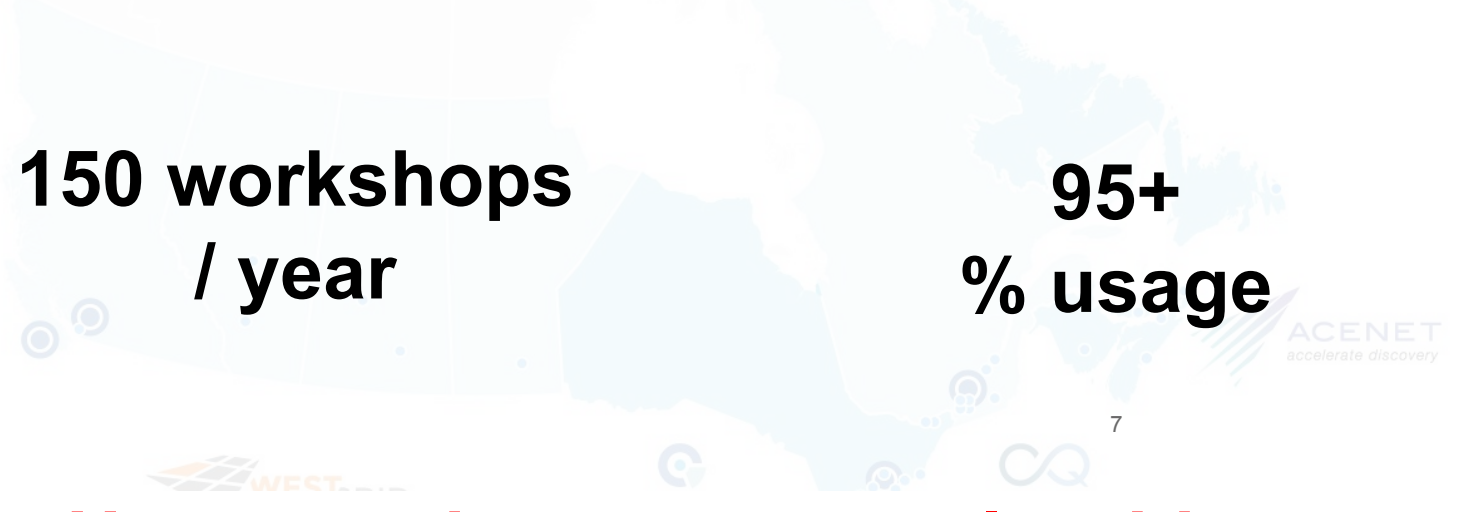

**How to train users at scale without impacting research?**

 $\overline{O}$ '∟

## **micro**

#### Research support staff development

Over 200 research support staff from various scientific and engineering backgrounds, but less and less system administrators by trade.

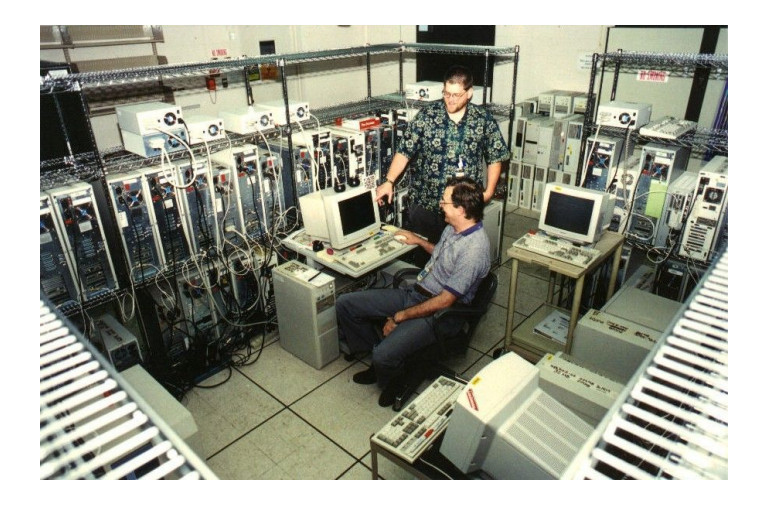

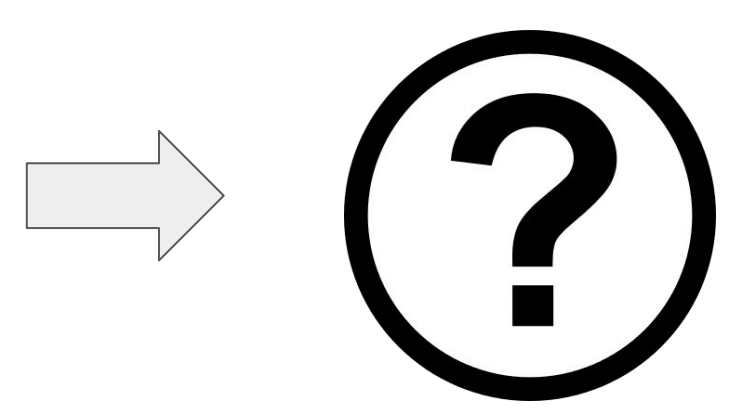

**How to provide staff inexpensive parallel computing cluster to experiment and learn?**

## **Why are there more wizards in Harry Potter than in Lord of the Rings?**

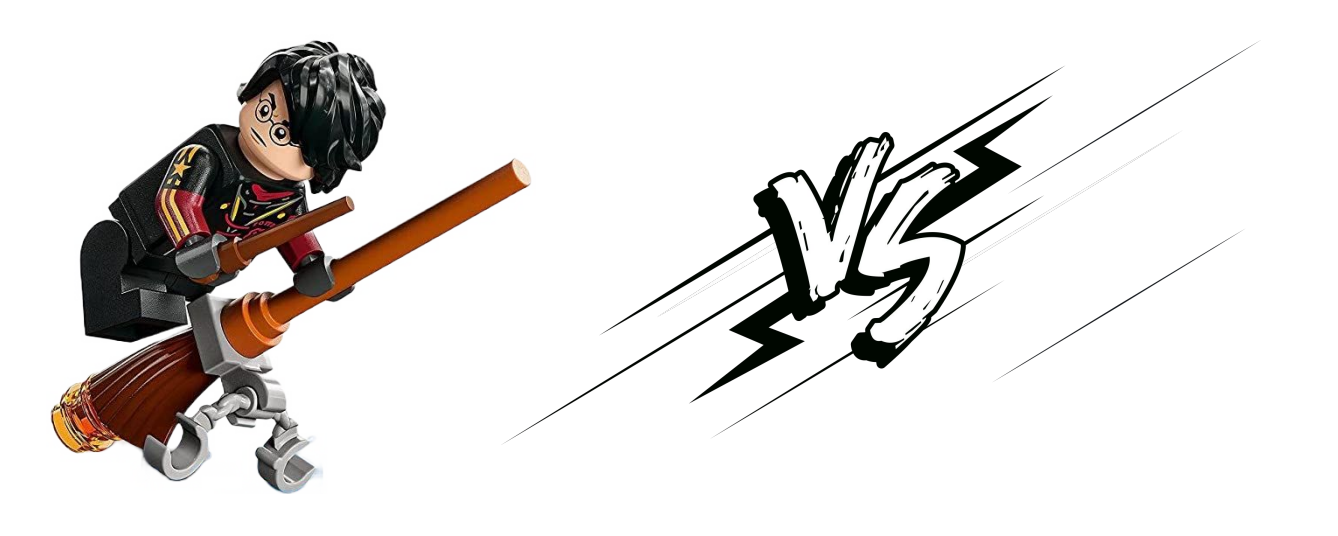

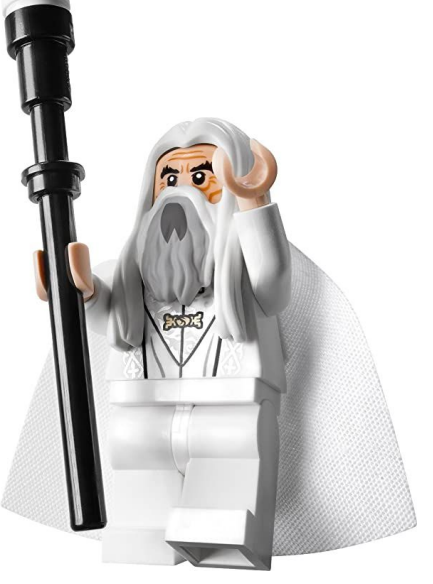

## **Why are there more wizards in Harry Potter than in Lord of the Rings?**

Wizardry Schools

11

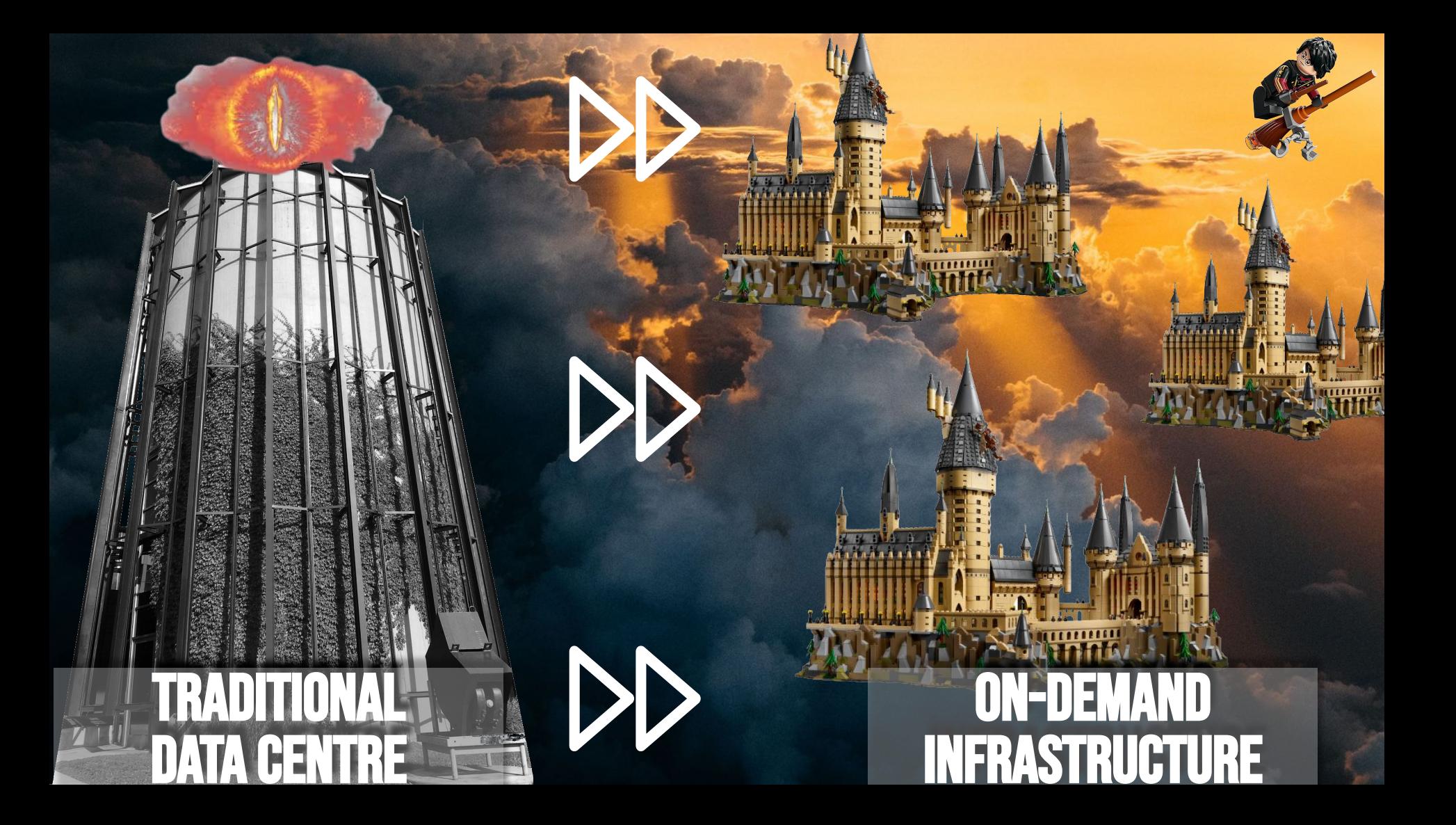

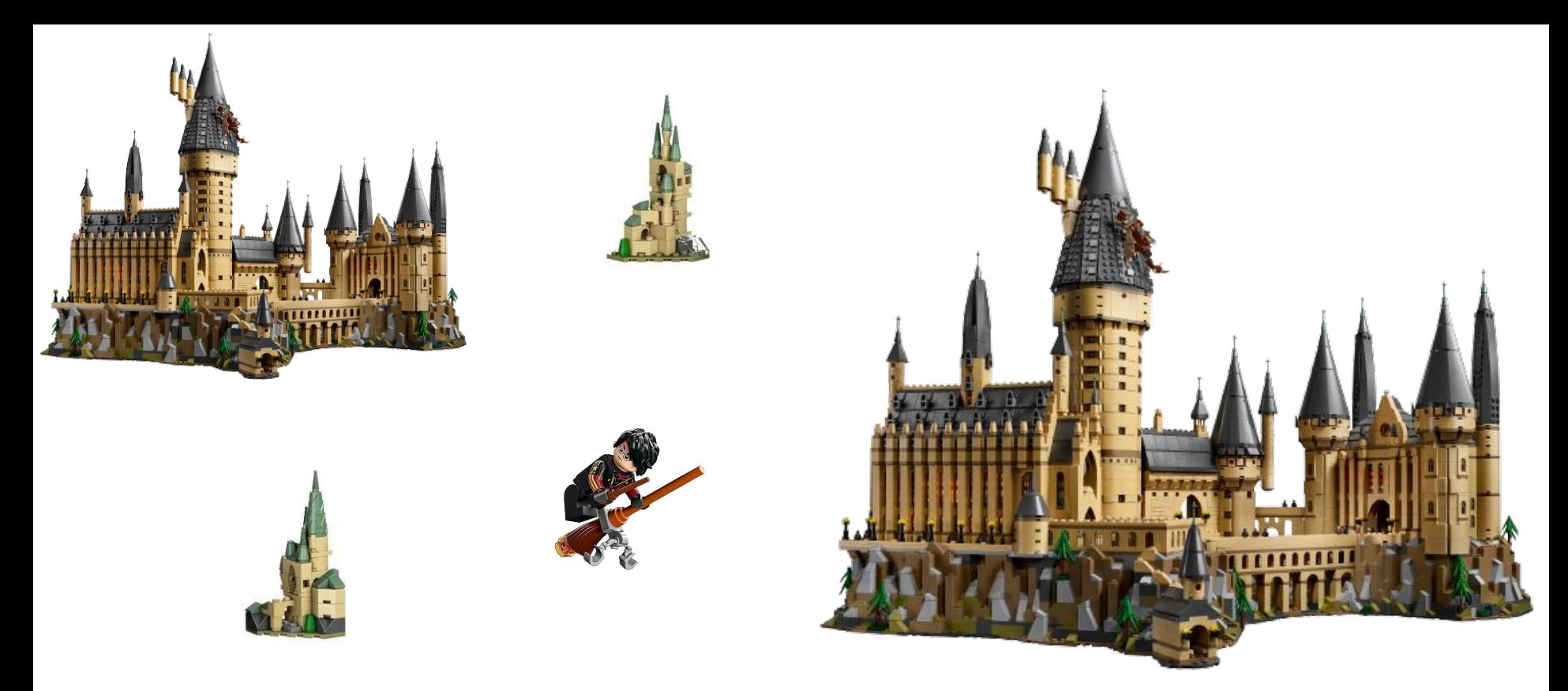

**We want accessible, inexpensive sandbox environments, designed to facilitate teaching and experimentation.**

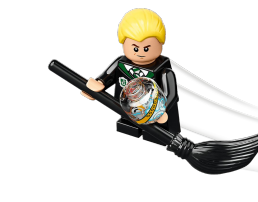

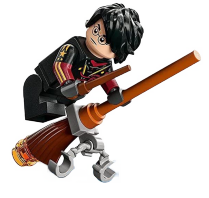

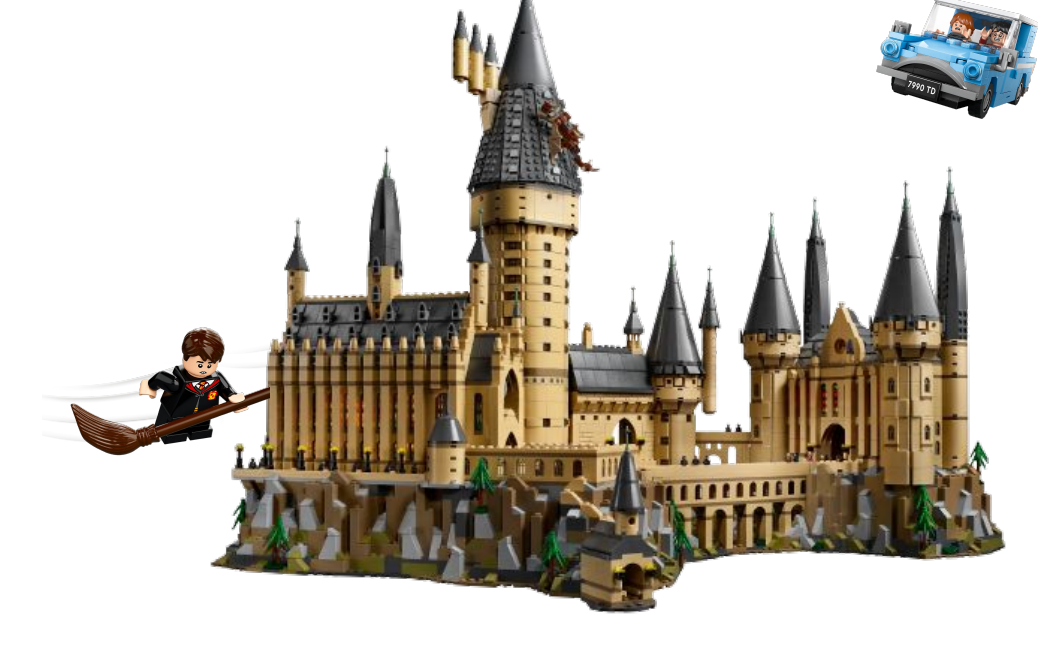

## macro **controlled replicable teaching environments to audiences of variable sizes**

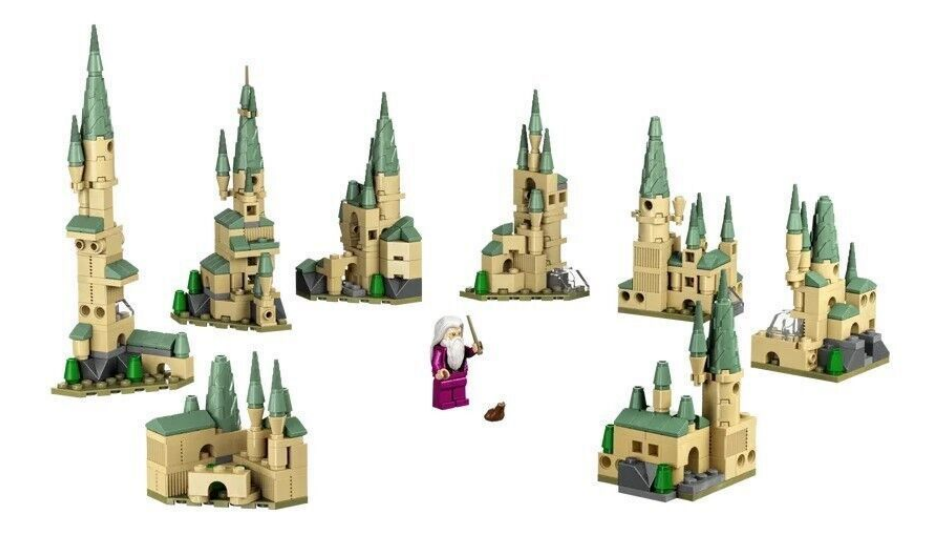

# micro

**inexpensive sandboxes for individuals to experiment and learn at their own pace.**

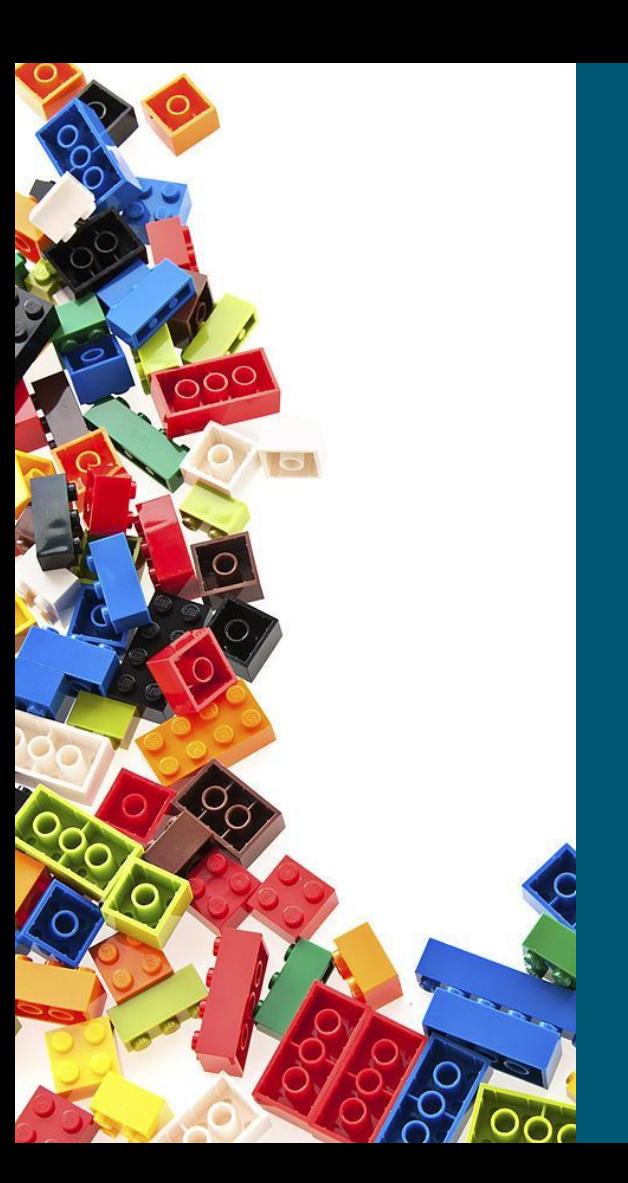

## **Cloud can provide the building blocks for both scale: macro and micro.**

# What are the existing tools?

#### Cloud specific

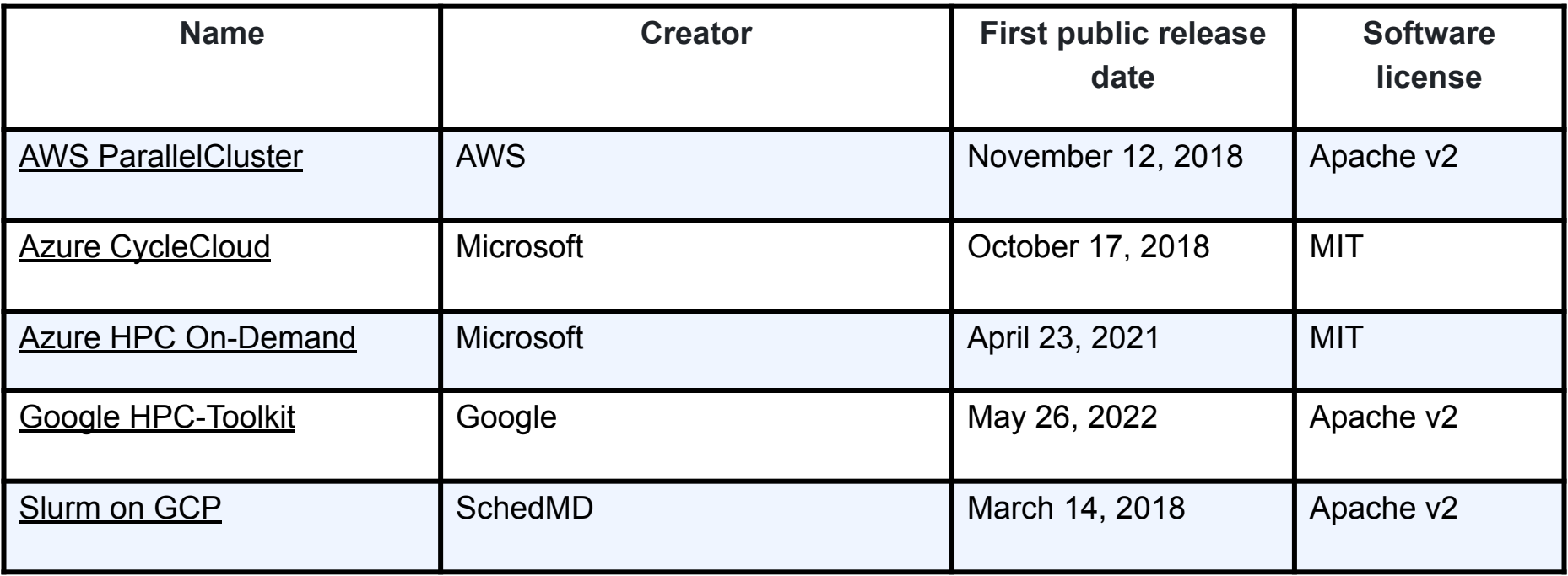

#### Multi-cloud

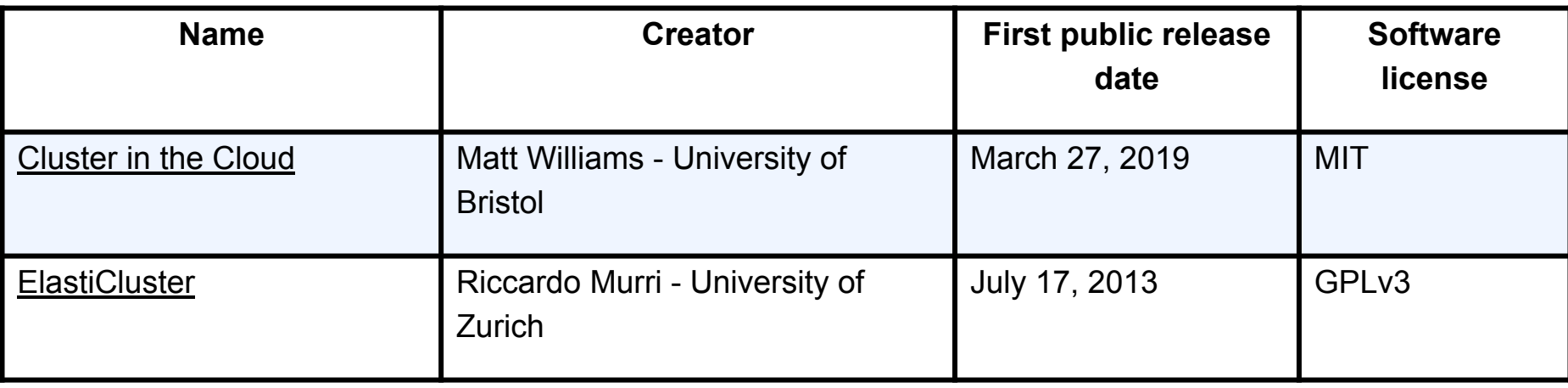

#### Multi-cloud: supported providers

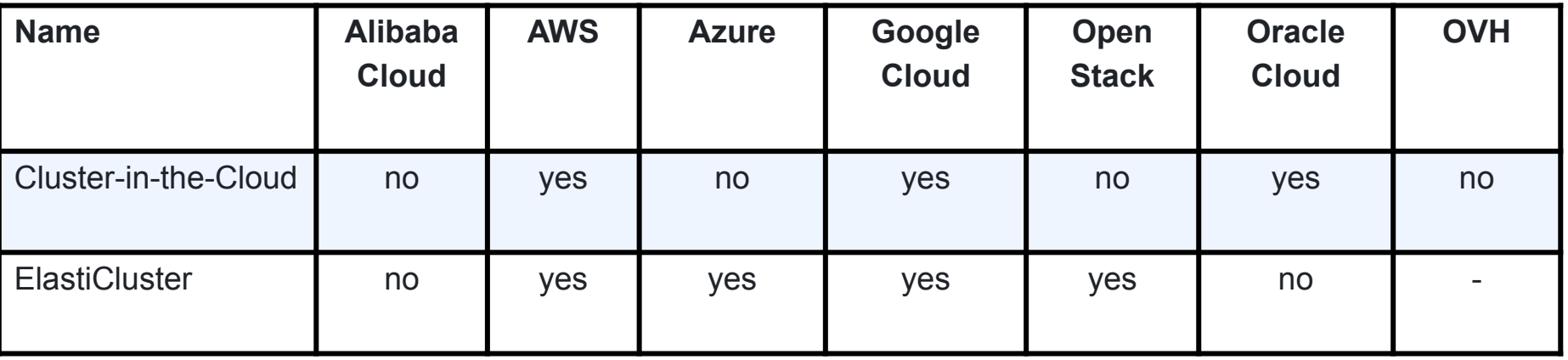

## **Technologies**

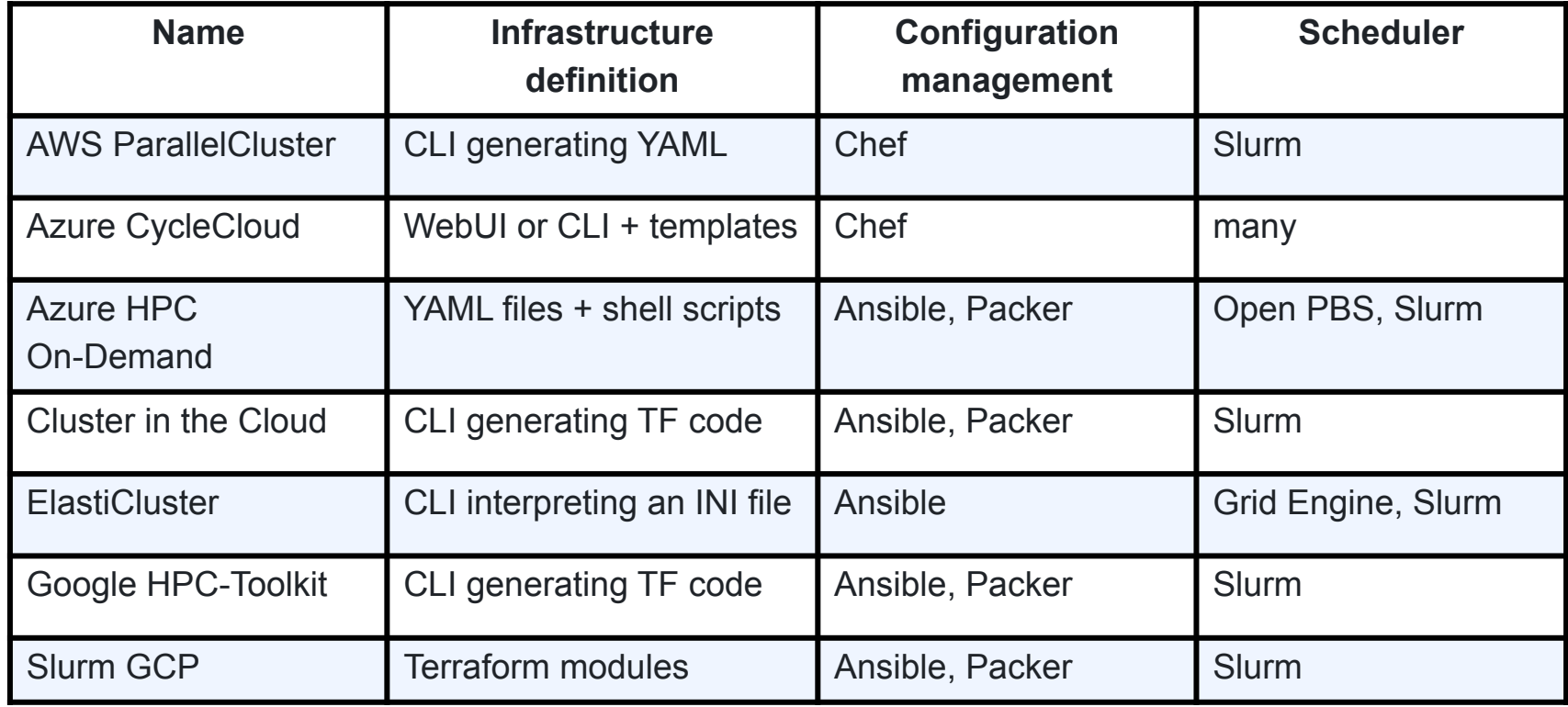

#### Why proposing another tool?

- 1. We wanted an open source multi-cloud solution that included OpenStack as a first class citizen.
- 2. We wanted Puppet to be the configuration management tool. Regional partners are Puppet-shops or at least familiar with it.
- 3. All cloud API interactions would have to be done by a third-party tool. No homemade CLI or wrapper.

## Designing an accessible tool for learning HPC

- Focus on re-creating the HPC environment
- Provide an accessible experience for beginners, with minimal prior HPC knowledge required
- Include key HPC features: job scheduling, data transfer, parallel and distributed computation, GPU, etc.
- Require minimal knowledge of cloud and minimal cost
- It should take a few minutes to setup a sandbox.

Introduction to Magic Castle

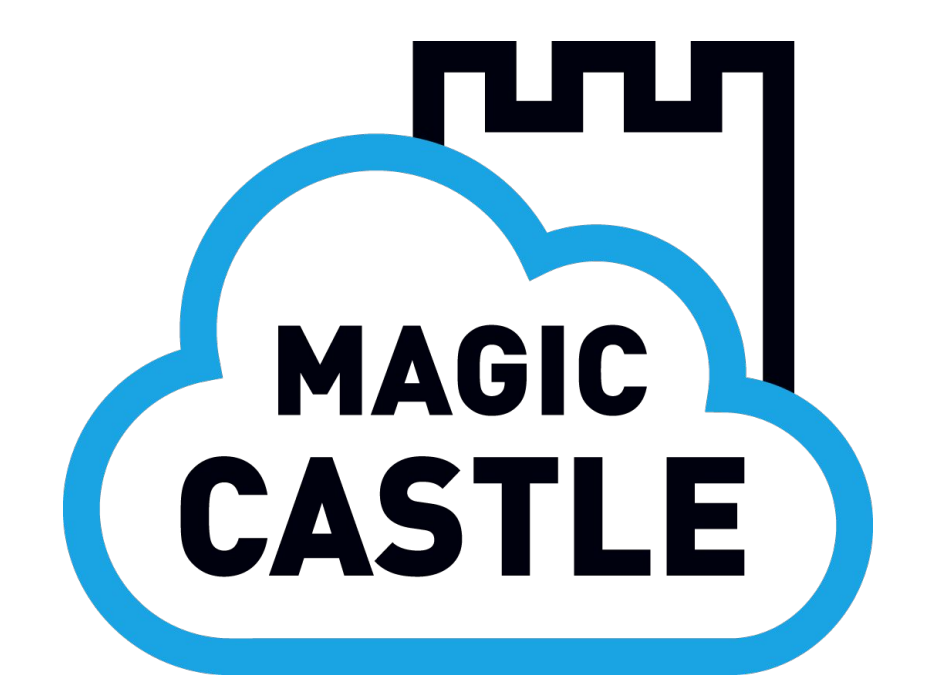

 *Open source infrastructure-as-code* aiming to reproduce the HPC user experience in the cloud

## Design choices

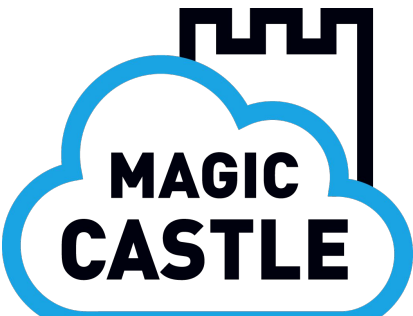

- **Infrastructure**: 100% Terraform no CLI or wrapper
	- A single interface to interact with all major cloud providers
- **Configuration**: cloud-init and Puppet
	- No knowledge of Puppet is required. The agent is autonomous.
- **Scheduler**: Slurm
	- Main scheduler used by the Alliance in Canada.
- **Cloud providers**: AWS, Azure, Google, OpenStack, OVH
	- Other providers can be added by [following the documentation](https://github.com/ComputeCanada/magic_castle/blob/main/docs/design.md)

## Design choices

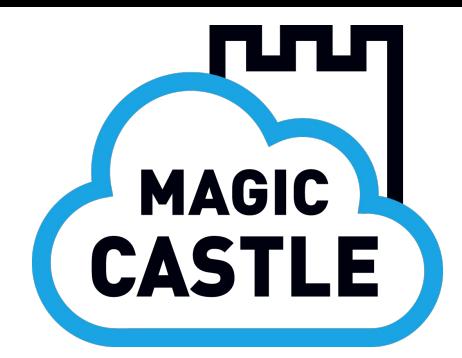

- Spawn instances: management, login, compute, dtn, proxy, etc.
- Create volumes, network, network acls
- Create dns records
- Bootstrap passwords, certificates, secrets, keys, etc.
- Scale compute resources automatically based on job queue
- Customization via input parameters and YAML file

#### [github.com/computecanada/magic\\_castle](https://github.com/computecanada/magic_castle)

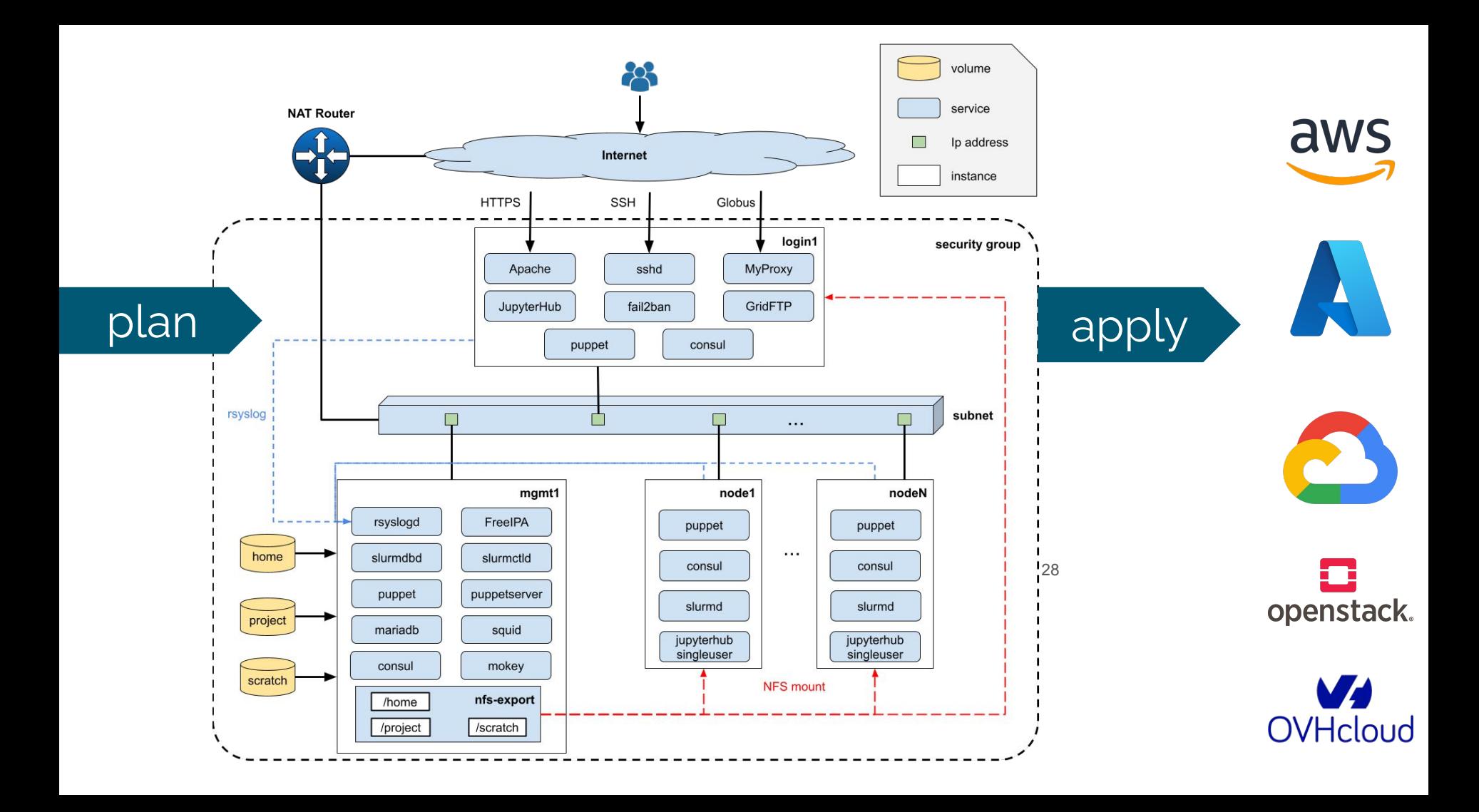

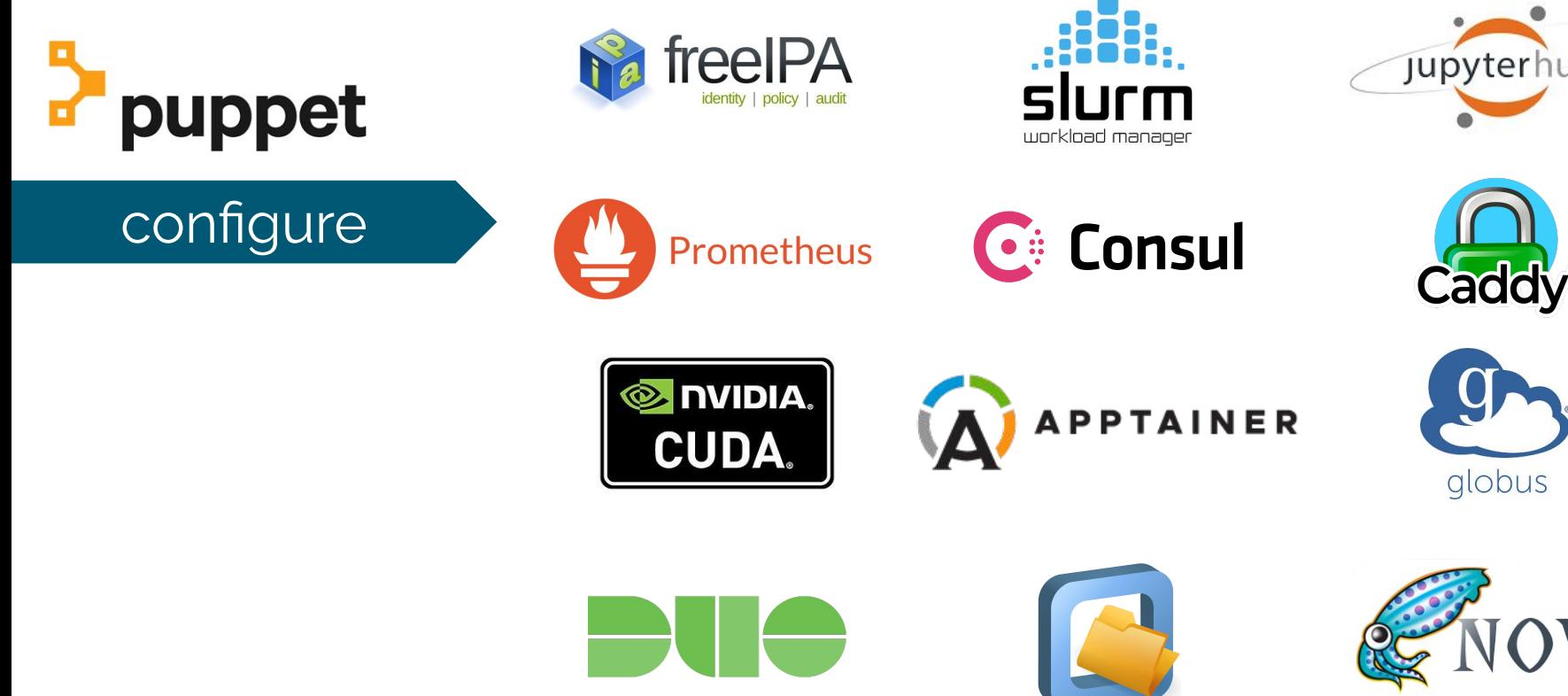

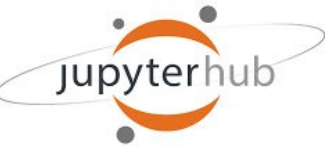

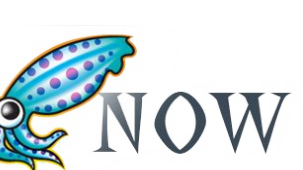

Over 3000 scientific software are one "module load" away thanks to

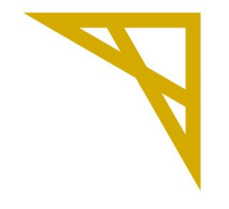

#### **Digital Research Alliance of Canada**

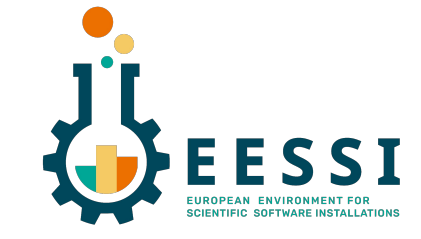

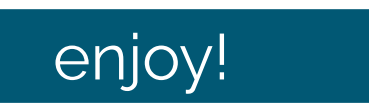

#### Users can also install software using

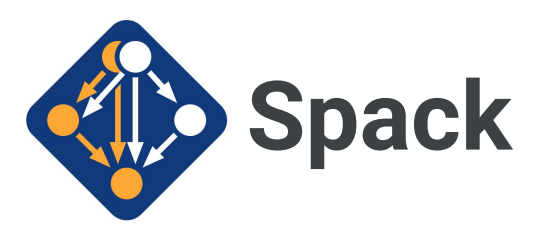

# **1k+ workshops**

and university courses have used Magic Castle to teach advanced research computing since its initial release in 2018.

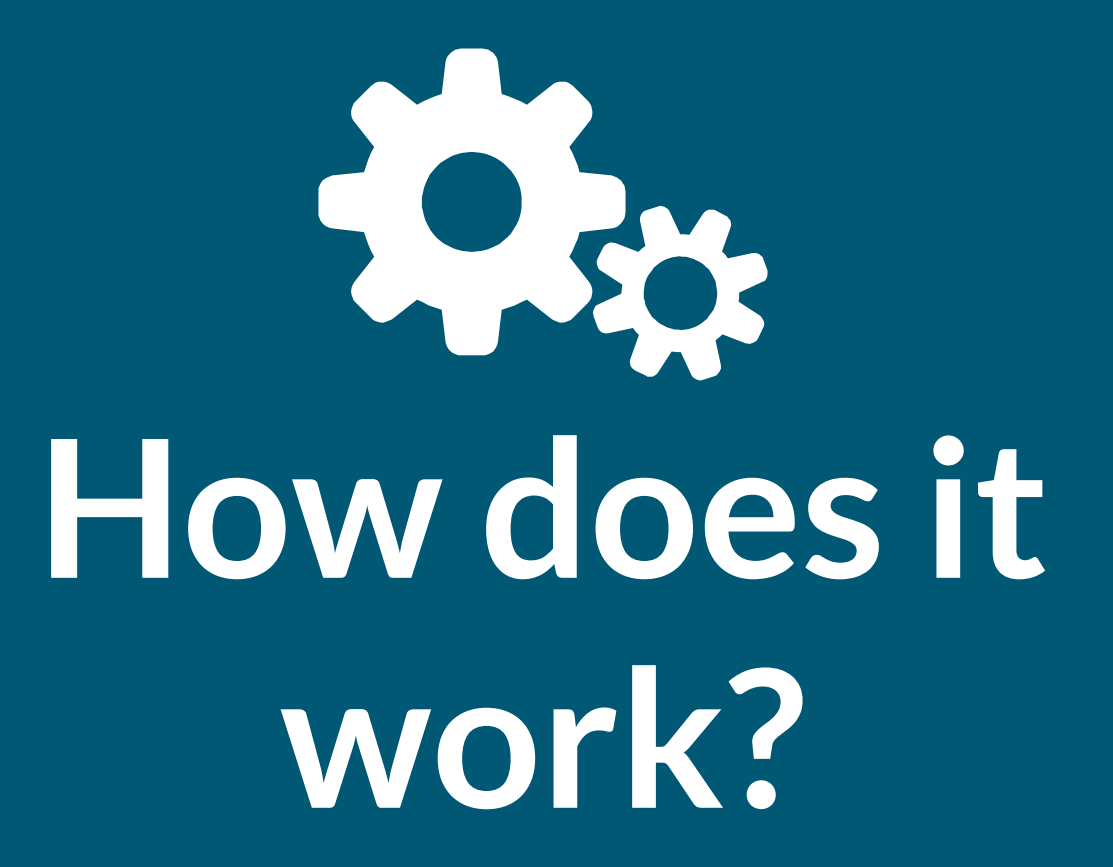

#### What is Terraform?

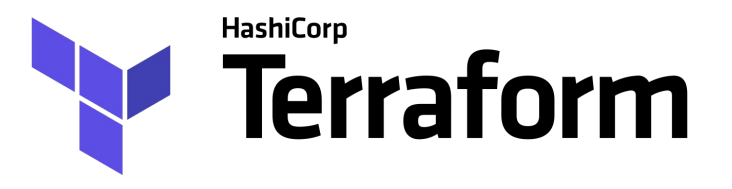

Terraform is an infrastructure-as-code software tool created by HashiCorp. Users define and provide data center infrastructure using a declarative configuration language known as HashiCorp Configuration Language (HCL).

#### How does it work?

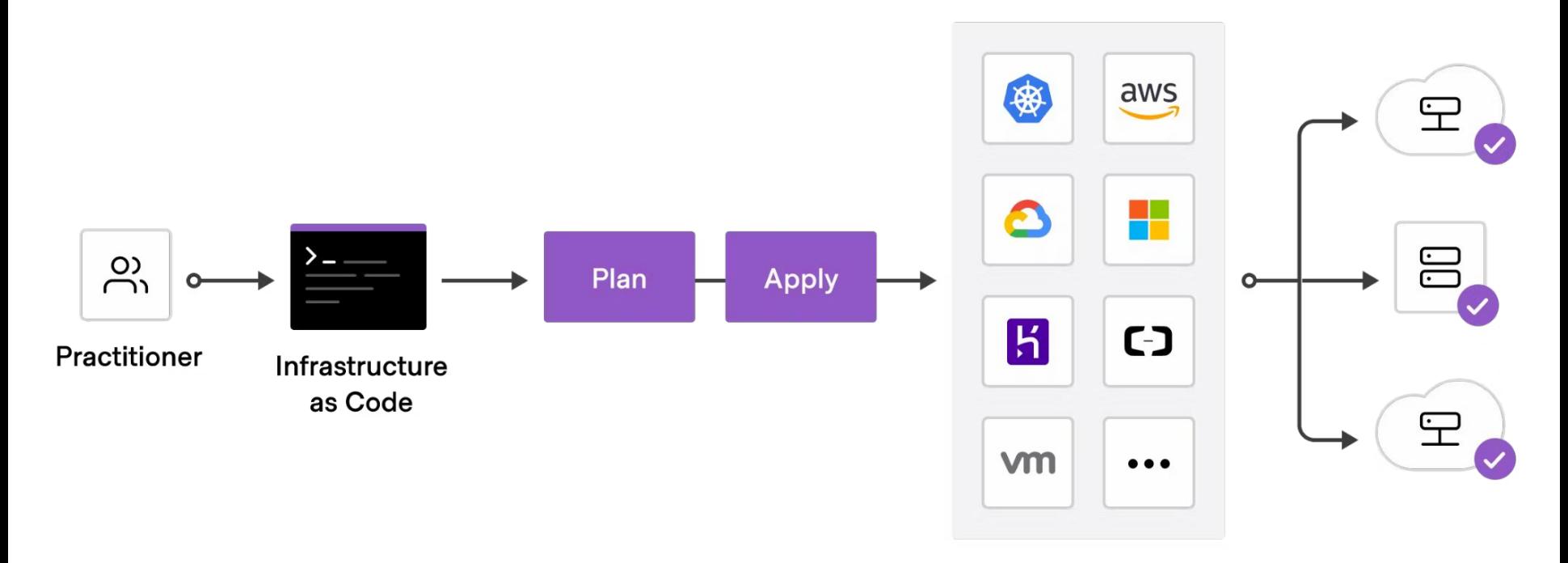

source: <https://developer.hashicorp.com/terraform/tutorials/aws-get-started/infrastructure-as-code>

#### How does it work?

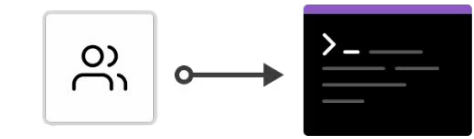

Practitioner

Infrastructure as Code

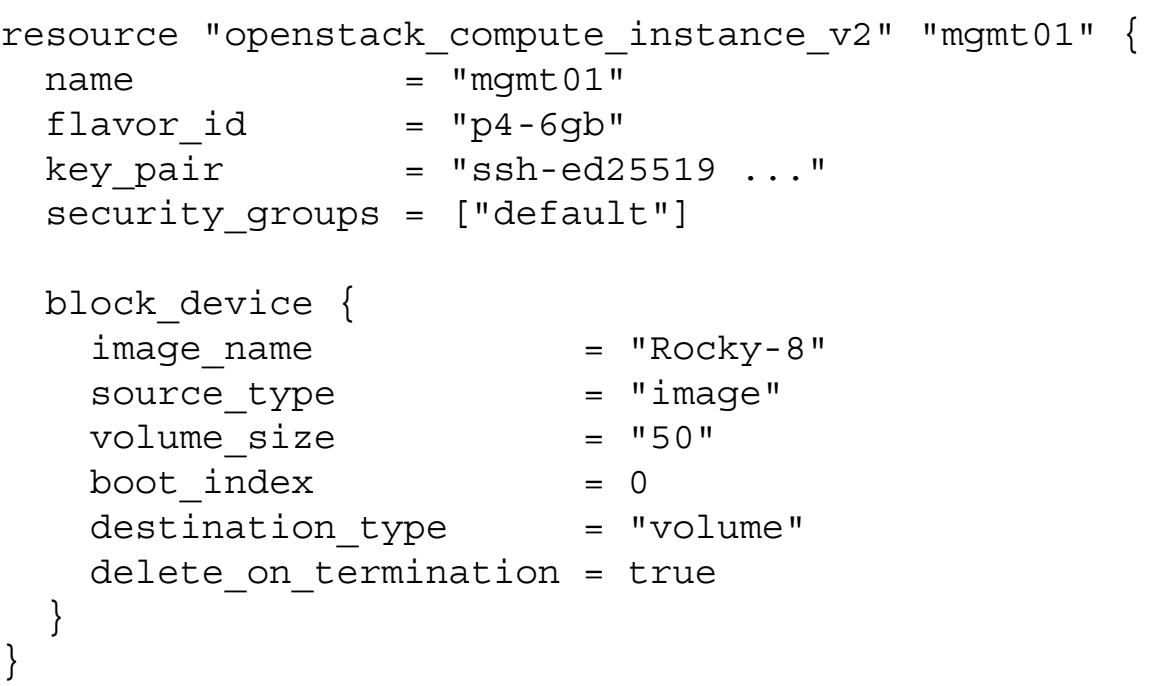

#### Infrastructure as code with higher level building blocks

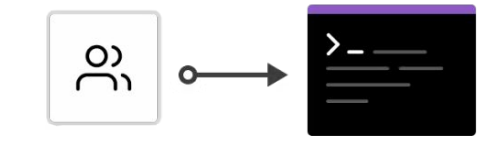

Practitioner

Infrastructure as Code

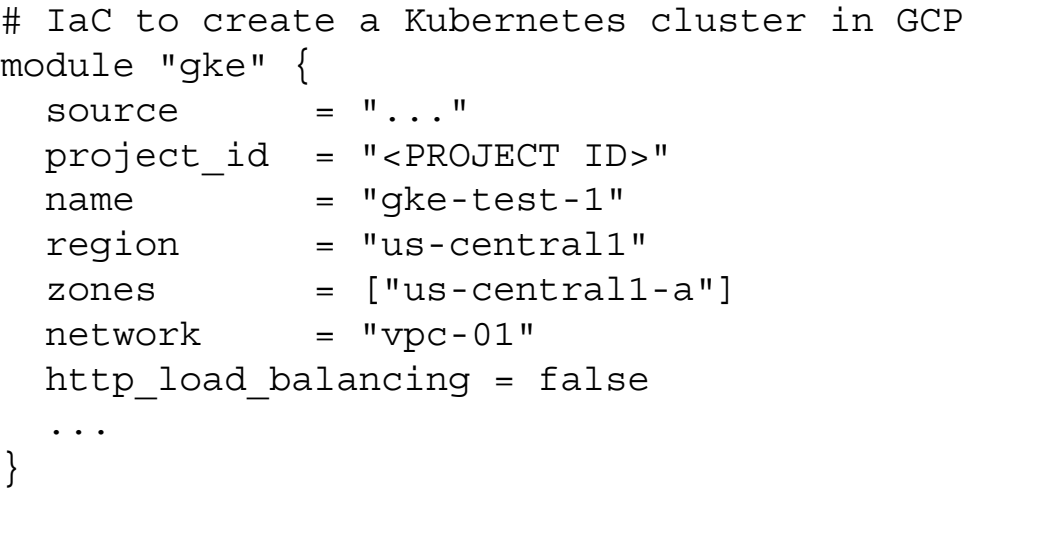

#### How does it work?

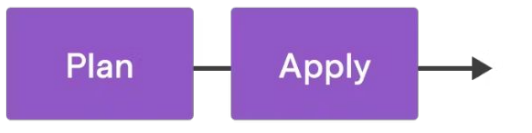

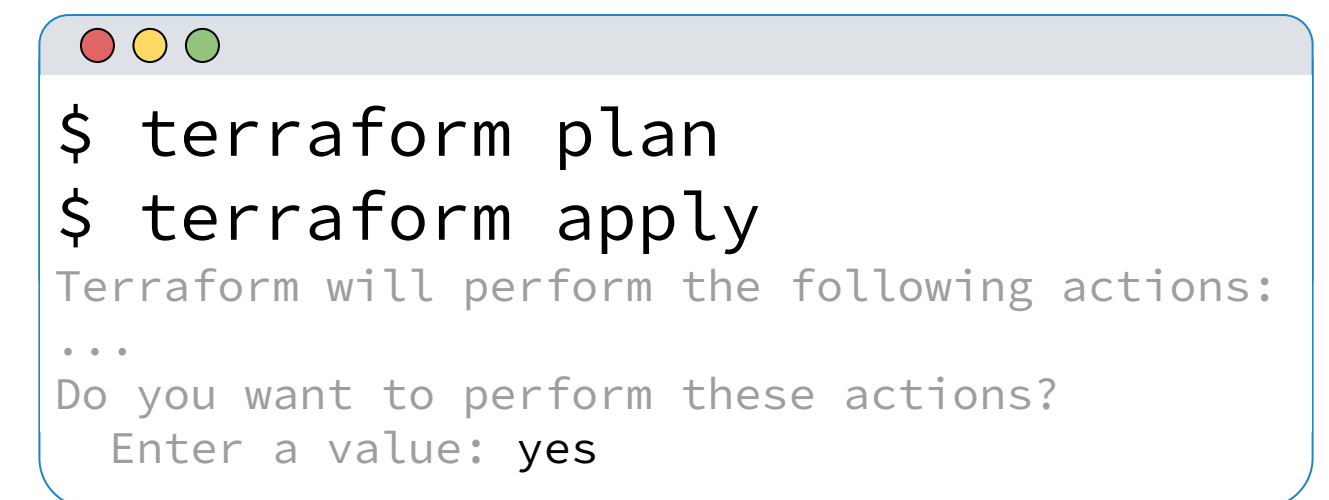

## How useful is Terraform?

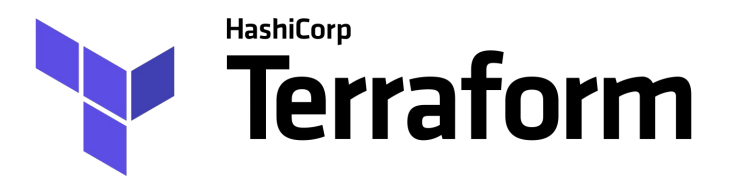

Terraform supports a number of cloud infrastructure providers such as Amazon Web Services, Cloudflare, Microsoft Azure, IBM Cloud, Serverspace, Google Cloud Platform, DigitalOcean, and OpenStack.

Combined with its ability to build infrastructure using high level building blocks, Terraform is an excellent choice for building complex environment like HPC clusters in the cloud.

## Installing Terraform

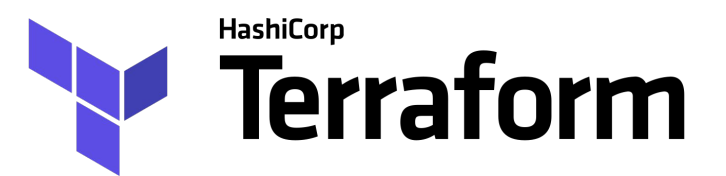

Terraform can be installed easily on all platforms as it is a single standalone Go binary.

You can download it from here :

<https://developer.hashicorp.com/terraform/downloads>

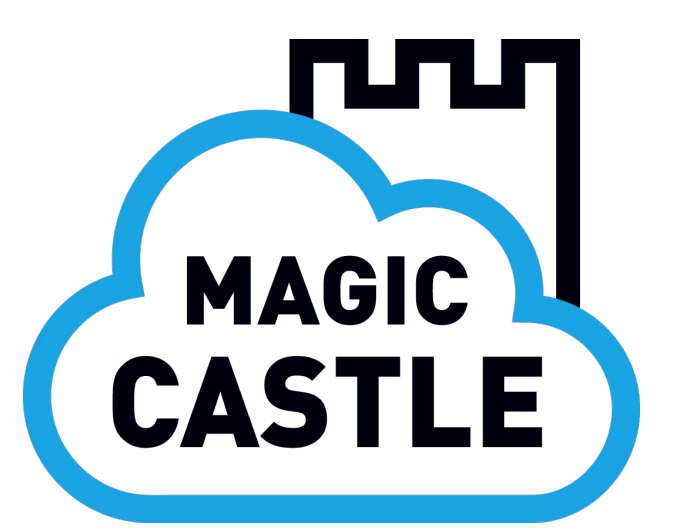

#### infrastructure-as-code ⇒

# **HashiCorp** Terraform

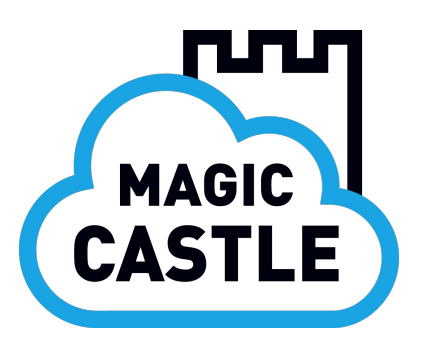

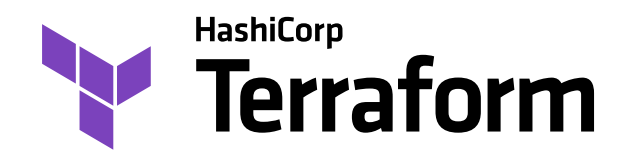

#### **The infrastructure is defined in a main Terraform module. Each cloud provider has its dedicated main module:**

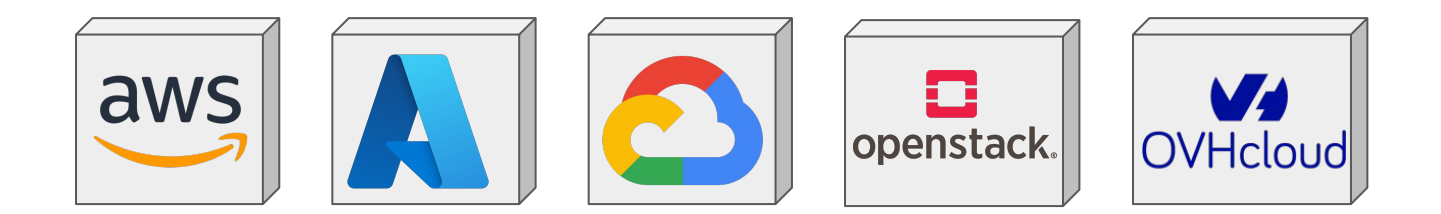

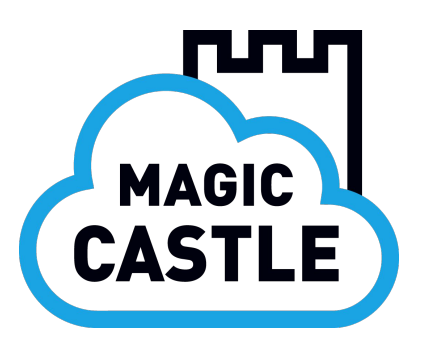

#### **The main modules share common inputs:**

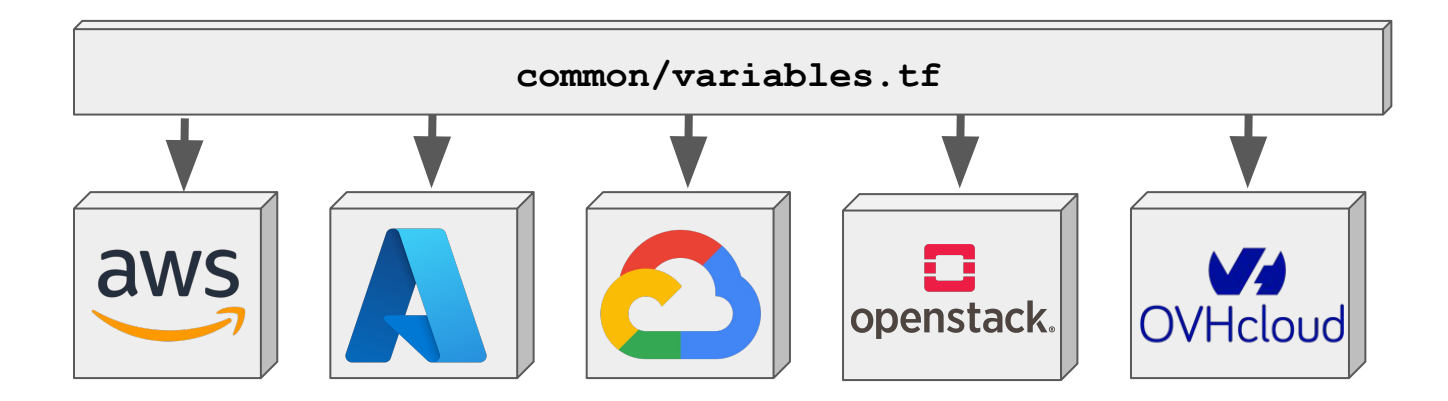

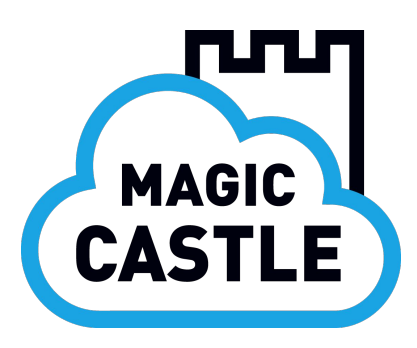

#### **And common outputs:**

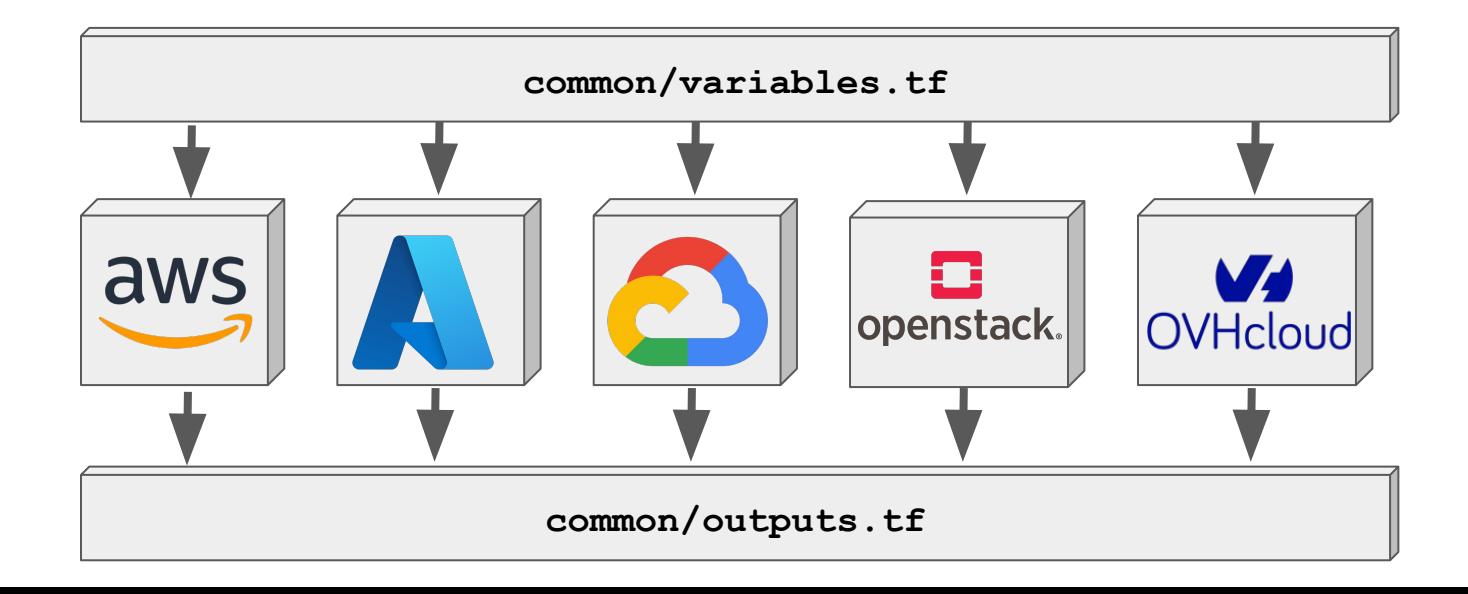

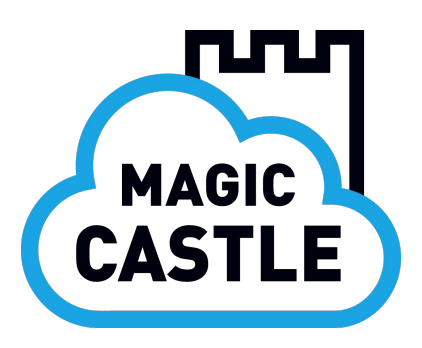

#### **Each main module uses 3 common sub-modules:**

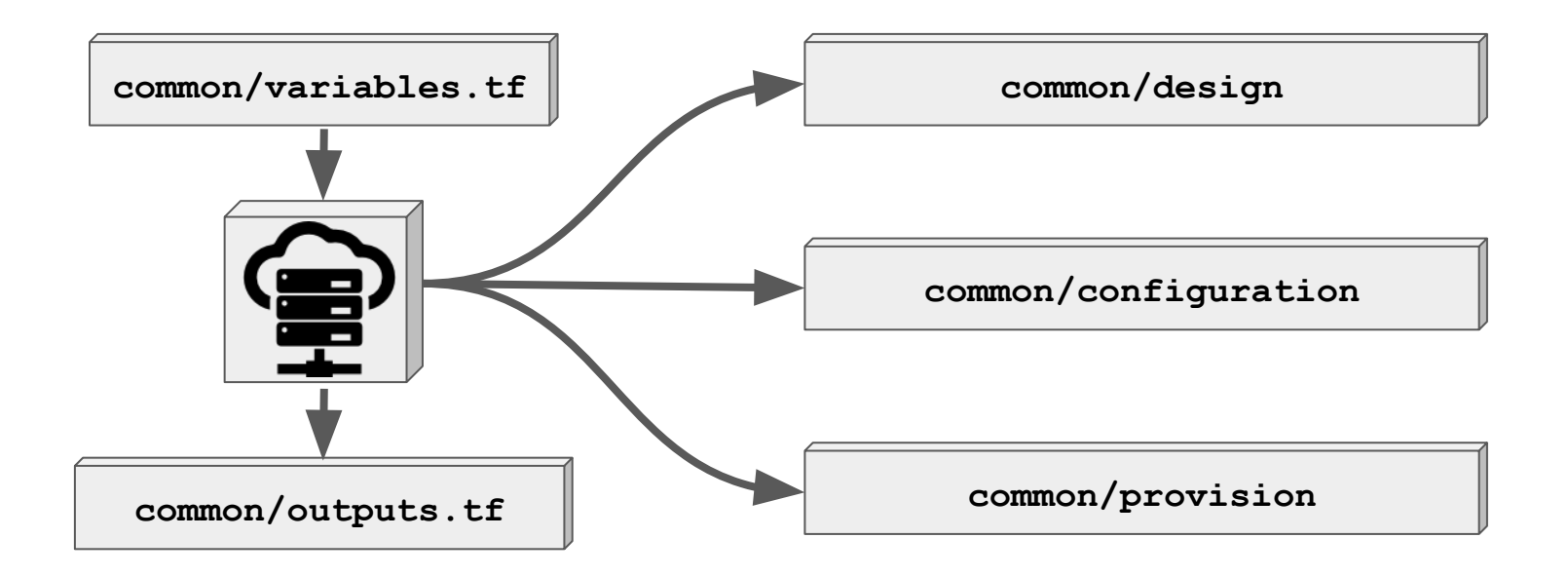

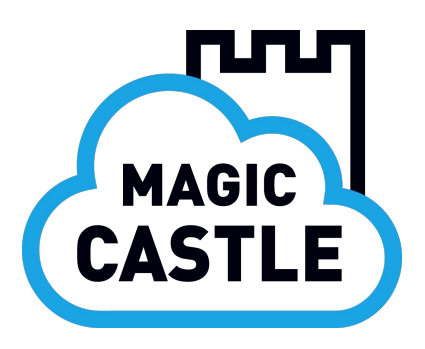

#### **design sub-module transforms the inputs into maps used to generate the resources specific to each provider:**

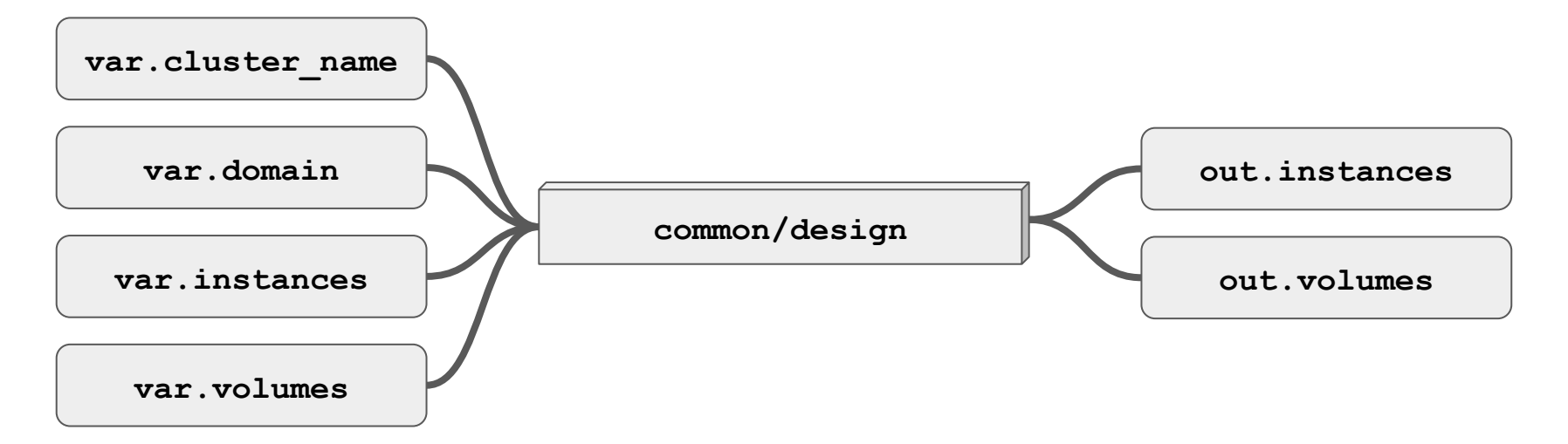

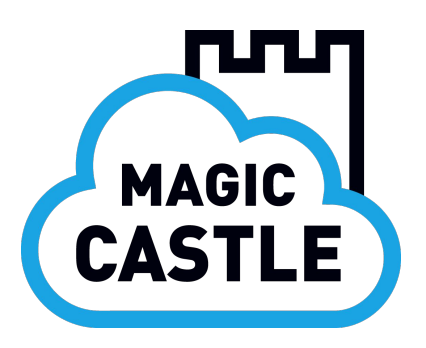

#### **configuration sub-module creates the cloud-config file (user\_data). This file configures SSH access and bootstraps Puppet on first boot.**

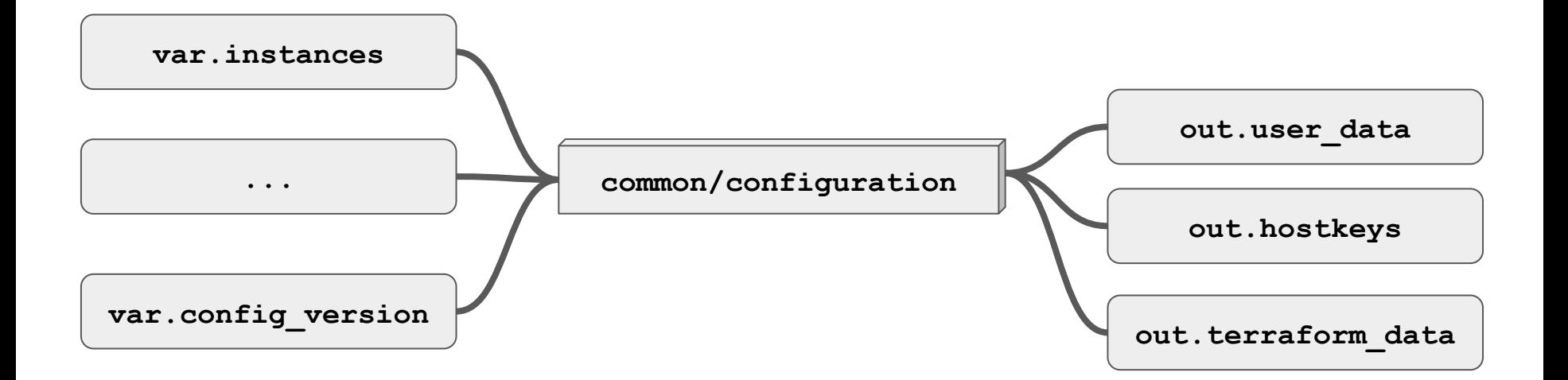

#### $\bullet\hspace{0.1cm} \bullet\hspace{0.1cm} \bullet\hspace{0.1cm} \bullet$

**#cloud-config**

**runcmd:**

 **- yum -y upgrade -x puppet\***

**%{ if contains(tags, "puppet") }**

- **yum -y install puppetserver**
- **systemctl enable puppetserver**

 **- git clone \${puppetenv\_git} /etc/puppetlabs/code/environments/production**

**%{ endif }**

```
 - yum -y install puppet-agent
```
- **/opt/puppetlabs/bin/puppet config set certname \${node\_name}**
- **/opt/puppetlabs/bin/puppet config set waitforcert 15s**

**users:**

 **- name: \${sudoer\_username}**

 **ssh\_authorized\_keys:**

```
%{ for key in ssh_authorized_keys ~}
```

```
 - ${key}
```
**%{ endfor ~}**

#### puppet  $\blacksquare$

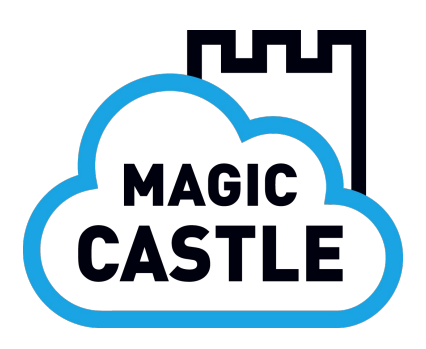

#### **provision copies the state (instances, #cpus, #gpus, volumes, etc.) via SSH to the Puppet server as a YAML file (terraform\_data.yaml).**

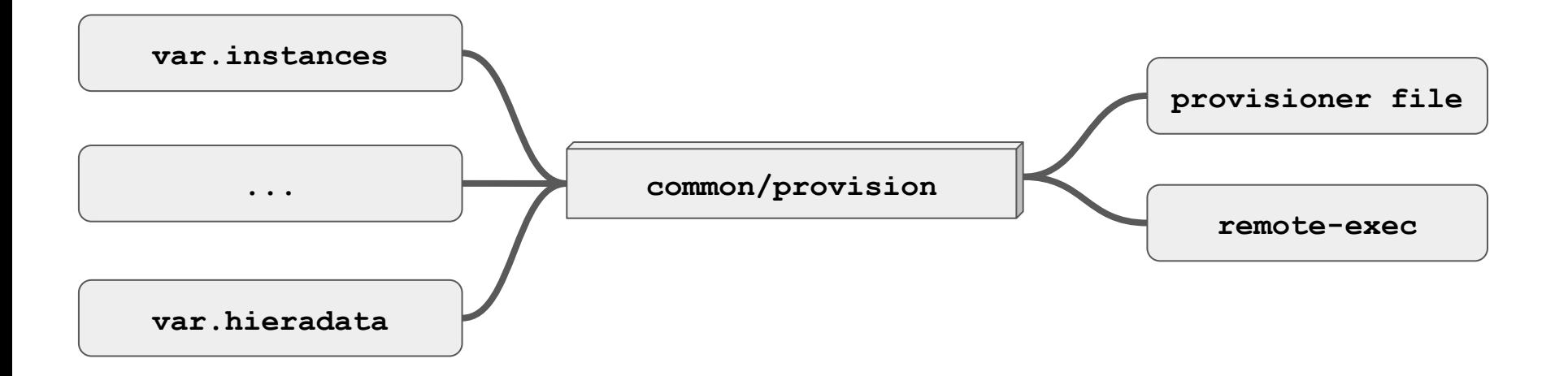

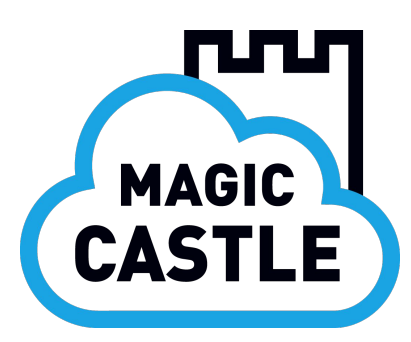

#### **terraform\_data.yaml**

```
 "node4":
   "hostkeys":
     "ed25519": ssh-ed25519 …
     "rsa": ssh-rsa …
   "id": "droid-node4"
   "local_ip": "10.0.0.11"
   "public_ip": ""
   "specs": { "cpus": "2", "gpus": 0, "ram": "8000" }
   "tags": ["node", "pool"]
```
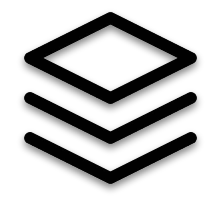

**vendor lock-in. This set of common submodules creates an easy to use interface without** 

#### $\bullet\hspace{0.1cm} \bullet\hspace{0.1cm} \bullet\hspace{0.1cm} \bullet$

```
 source = "./aws"
 config_git_url = "https://github.com/ComputeCanada/puppet-magic_castle.git"
 config_version = "13.0.0"
 cluster_name = "phoenix"
 domain = "your-domain-name.cloud"
 image = "ami-09ada793eea1559e6"
 instances = {
 mqmt = \{ type = "t3.medium", count = 1, tags = ['mqmt", "puppet", "nfs"] \} login = { type = "t3.medium", count = 1, tags = ["login", "public", "proxy"] },
 \text{node} = \{ \text{ type} = \text{ "t3} \text{ .} \text{ medium} \text{ ", count = 50, tags = } [\text{ "node" } \text{ "pool"} ] } \} volumes = {
  nfs = {
    home = \{ size = 100 \} project = { size = 500 }
     scratch = { size = 500 }
                                                                                     aws
```
#### $\bullet\hspace{0.1cm} \bullet\hspace{0.1cm}\bullet\hspace{0.1cm}\bullet$

```
 source = "./gcp"
 config_git_url = "https://github.com/ComputeCanada/puppet-magic_castle.git"
 config_version = "13.0.0"
 cluster_name = "phoenix"
 domain = "your-domain-name.cloud"
 image = "rocky-8-gcp-optimized"
 instances = {
  \text{mgmt } = \{ \text{type } = \text{ } ^{n} \text{n2-standard-2}, \text{count } = 1, \text{ tags } = \text{ } ^{n} \text{mgmt}, \text{ } ^{n} \text{puppet}, \text{ } ^{n} \text{if } s^n \} \} login = { type = "n2-standard-2", count = 1, tags = ["login", "public", "proxy"] },
  \text{node} = \{ \text{type} = \text{max-standard-2}, \text{count} = 50, \text{tags} = [\text{mode}^{\text{max}} \text{ "pool"} \} \} volumes = {
   nfs = {
     home = \{ size = 100 \} project = { size = 500 }
      scratch = { size = 500 }
```

```
\bullet\hspace{0.1cm} \bullet\hspace{0.1cm} \bullet\hspace{0.1cm} \bulletCODE EDITOR
                 source = "./gcp"
                 config_git_url = "https://github.com/ComputeCanada/puppet-magic_castle.git"
                 config_version = "13.0.0"
                 cluster_name = "phoenix"
                 domain = "your-domain-name.cloud"
                 image = "rocky-8-gcp-optizmied"
                 instances = {
                  \text{mgmt} = \{ \text{type} = \text{m2-standard-2}, \text{count} = 1, \text{tags} = \text{mgmt}, \text{mppet}, \text{mfs} \}\circledcirc\circledcirclogin = \{ \text{type} = \text{m2-standard-2}, \text{count} = 1, \text{tags} = \text{mlogin}, \text{mloglic}, \text{mpcxy} \}\text{node} = \left\{ \text{type} = \text{max-standard-2}, \text{count} = 50, \text{tags} = \left\{ \text{model} \text{space} \right\} \right\}The roles of each 
                volumes = {
                   nfs = {
                                                                            instance are defined by 
                     home = \{ size = 100 \}tagsproject = \{ size = 500 \}scratch = \{ size = 500 \}
```
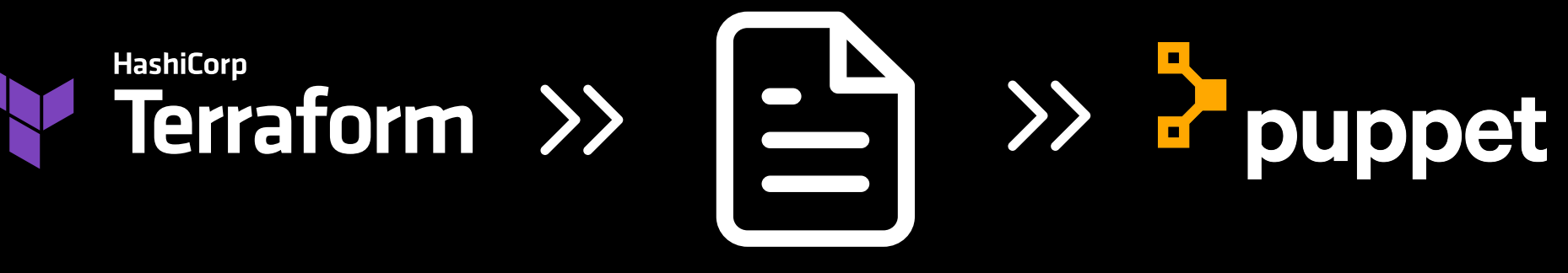

**terraform\_data.yaml**

#### **Puppet manages the configuration**

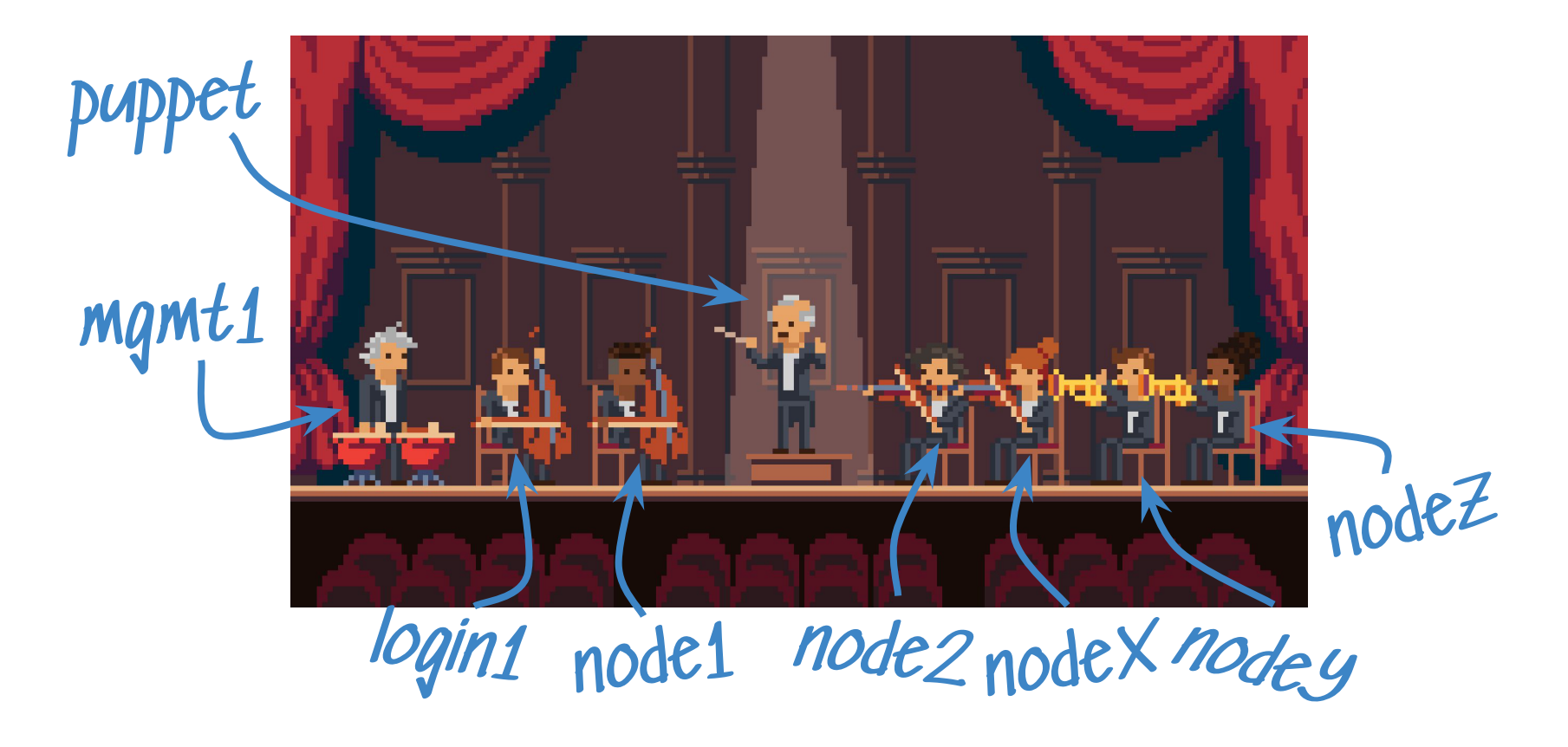

## **Puppet configuration customization: YAML**

- Magic Castle configuration is done entirely through Puppet classes.
- There are over [40 classes](https://github.com/computeCanada/puppet-magic_castle) that can be customized.
- Customization can happen before a cluster is launched or after.

```
public_keys: ['ssh-rsa ... user@local' 'ssh-ed25519 ...']
---
profile::users::ldap::users :
   alice:
     groups: ['engineering']
profile::fail2ban::ignoreip :
     - 132.203.0.0/16
```
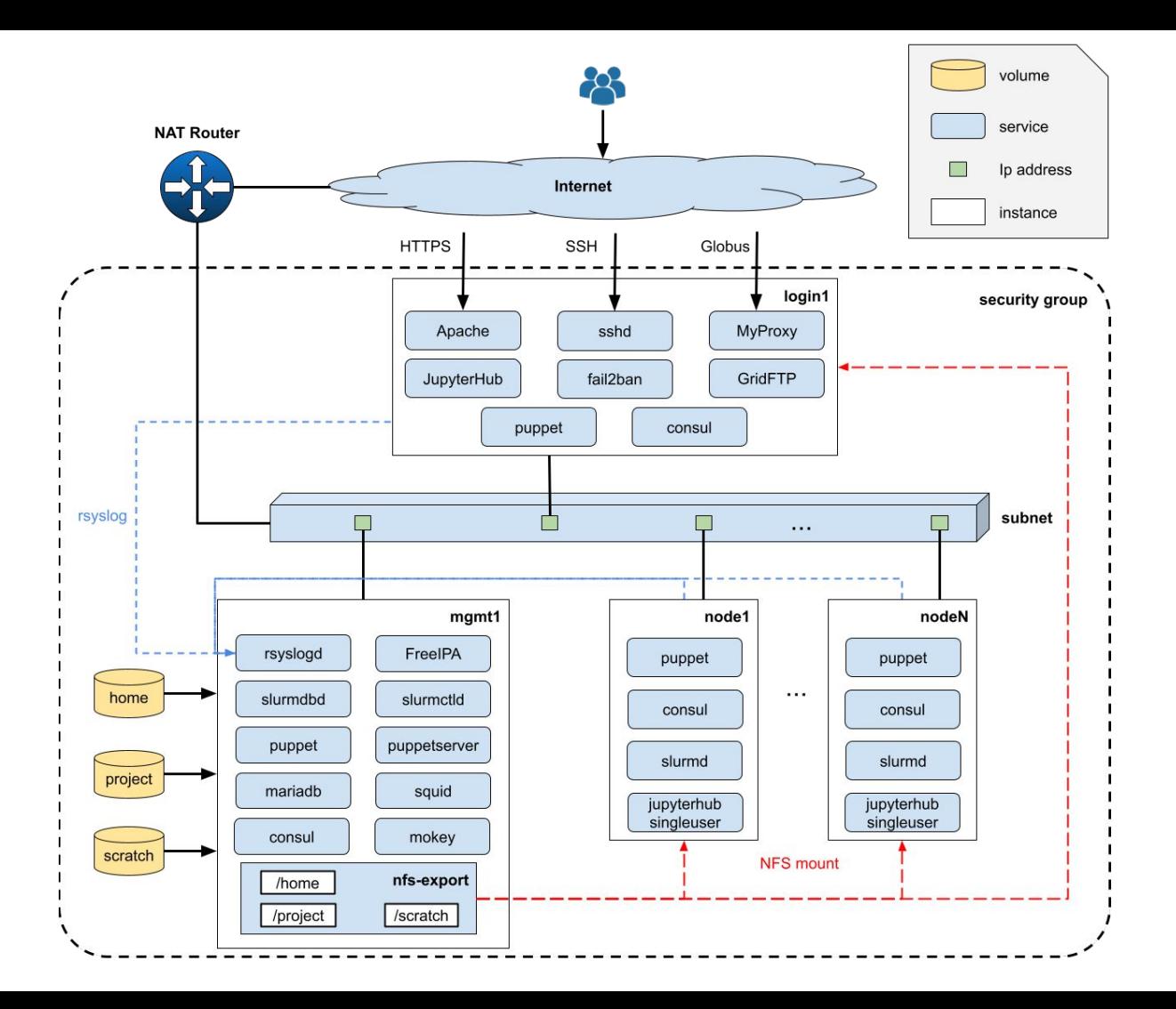

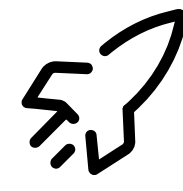

## **Scaling & Autoscaling**

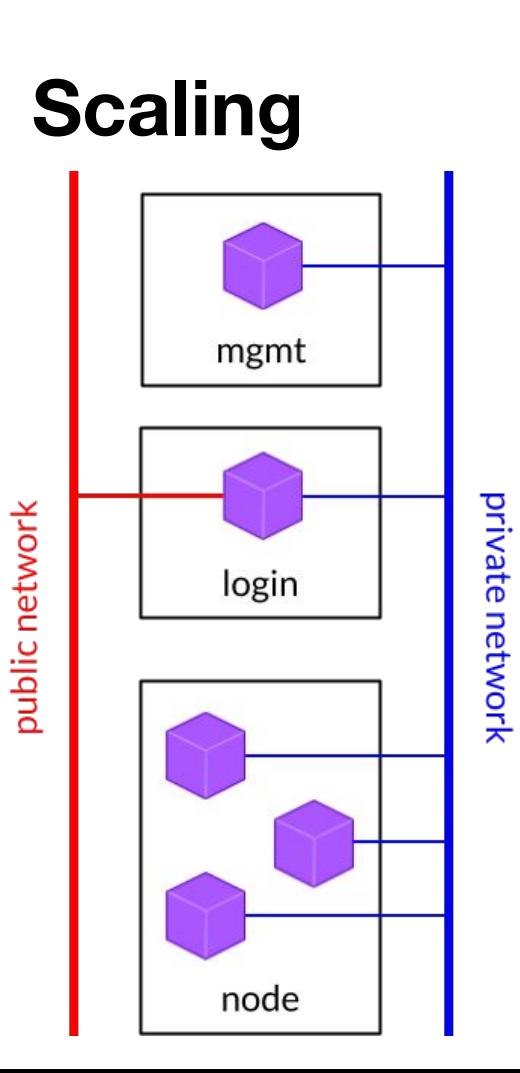

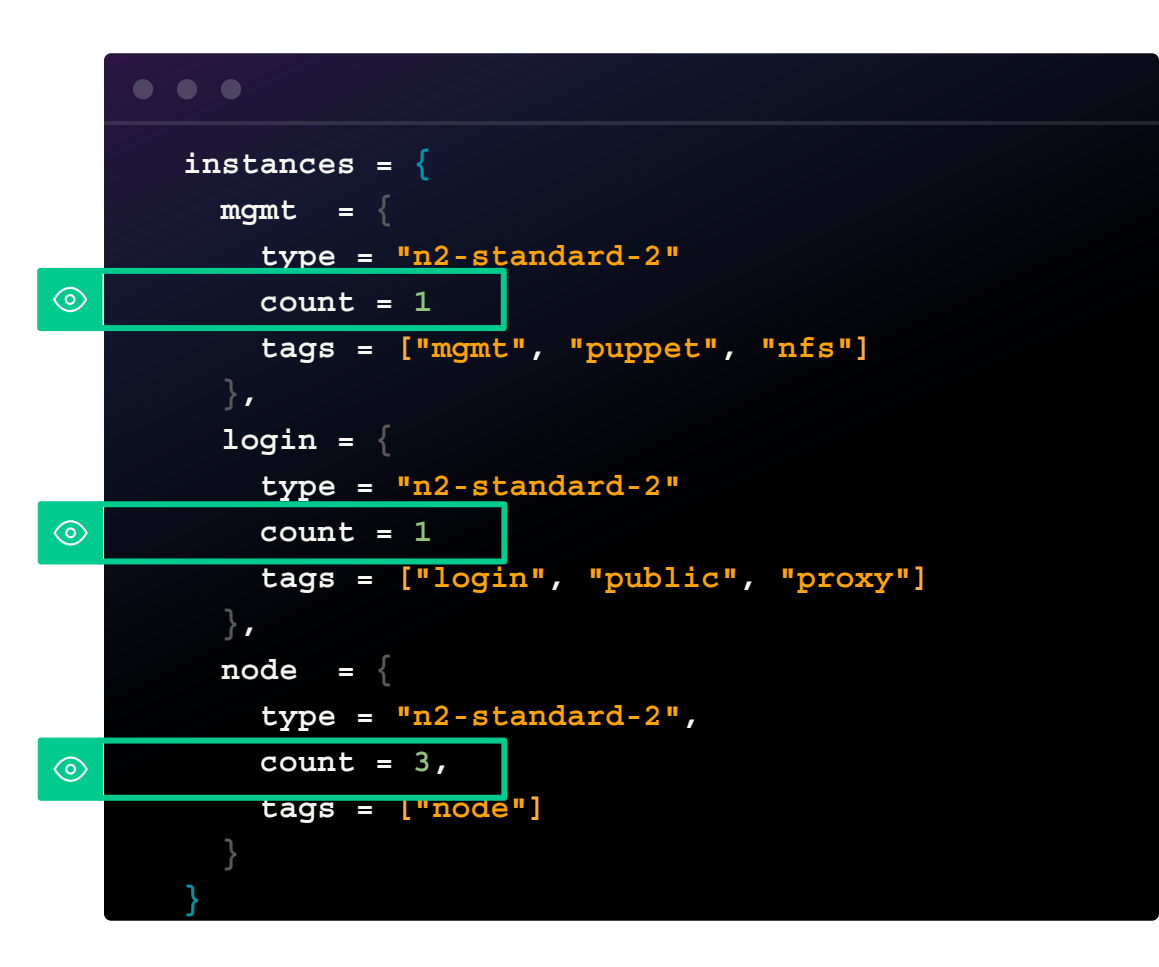

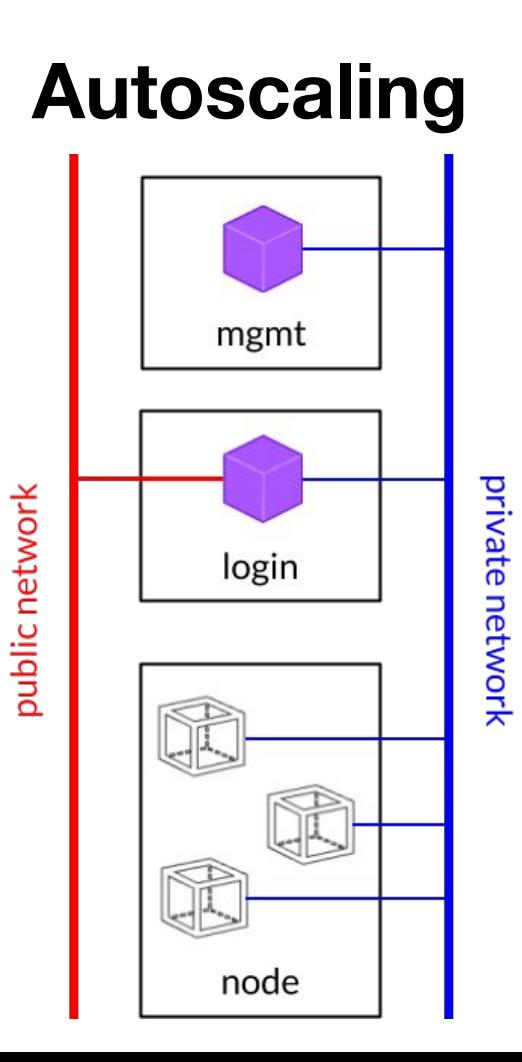

#### $\bullet\hspace{0.1cm} \bullet\hspace{0.1cm}\bullet\hspace{0.1cm}\bullet$

 $\odot$ 

```
instances = {
   mgmt = {
     type = "n2-standard-2"
     count = 1
     tags = ["mgmt", "puppet", "nfs"]
   },
   login = {
     type = "n2-standard-2"
     count = 1
     tags = ["login", "public", "proxy"]
   },
   node = {
     type = "n2-standard-2", 
     count = 3,
     tags = ["node",,"pool"]
}
```
## **Autoscaling: resume**

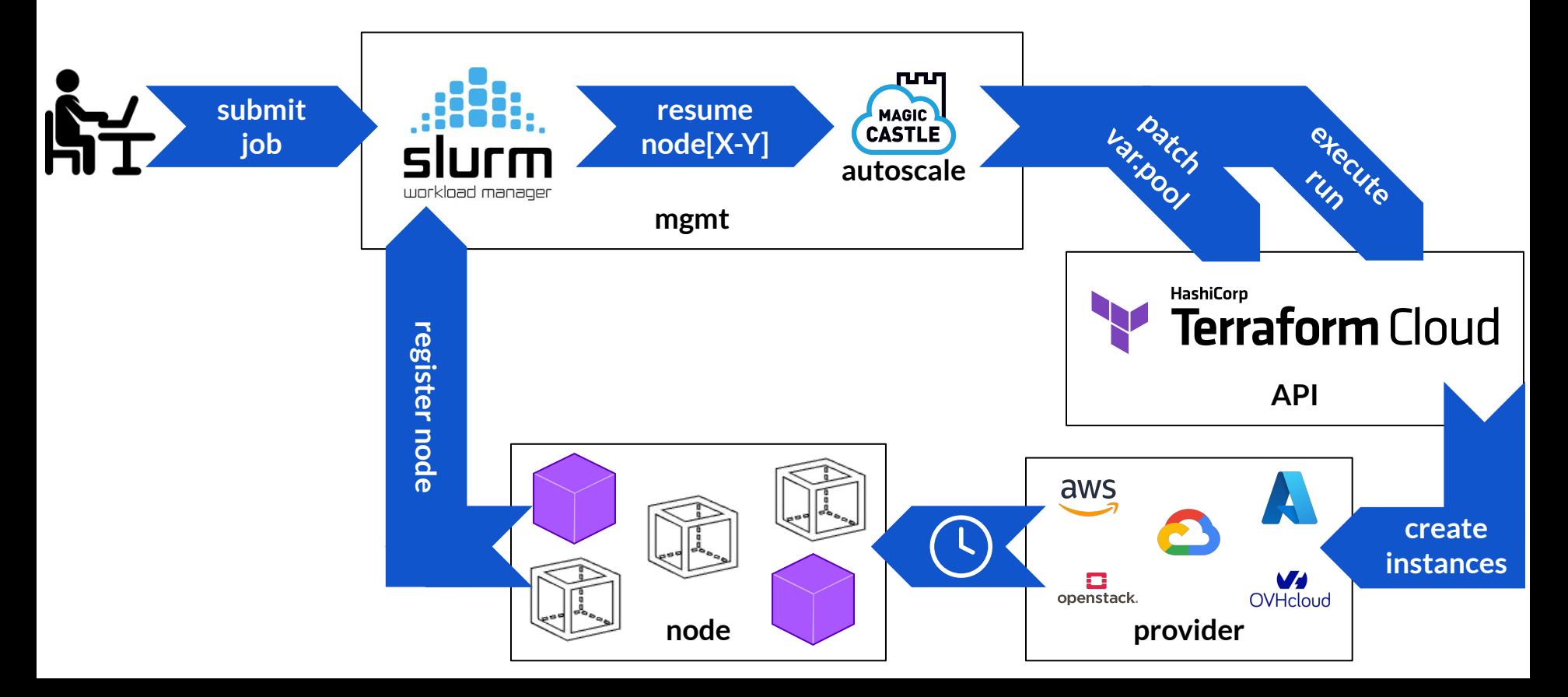

## **Autoscaling: suspend**

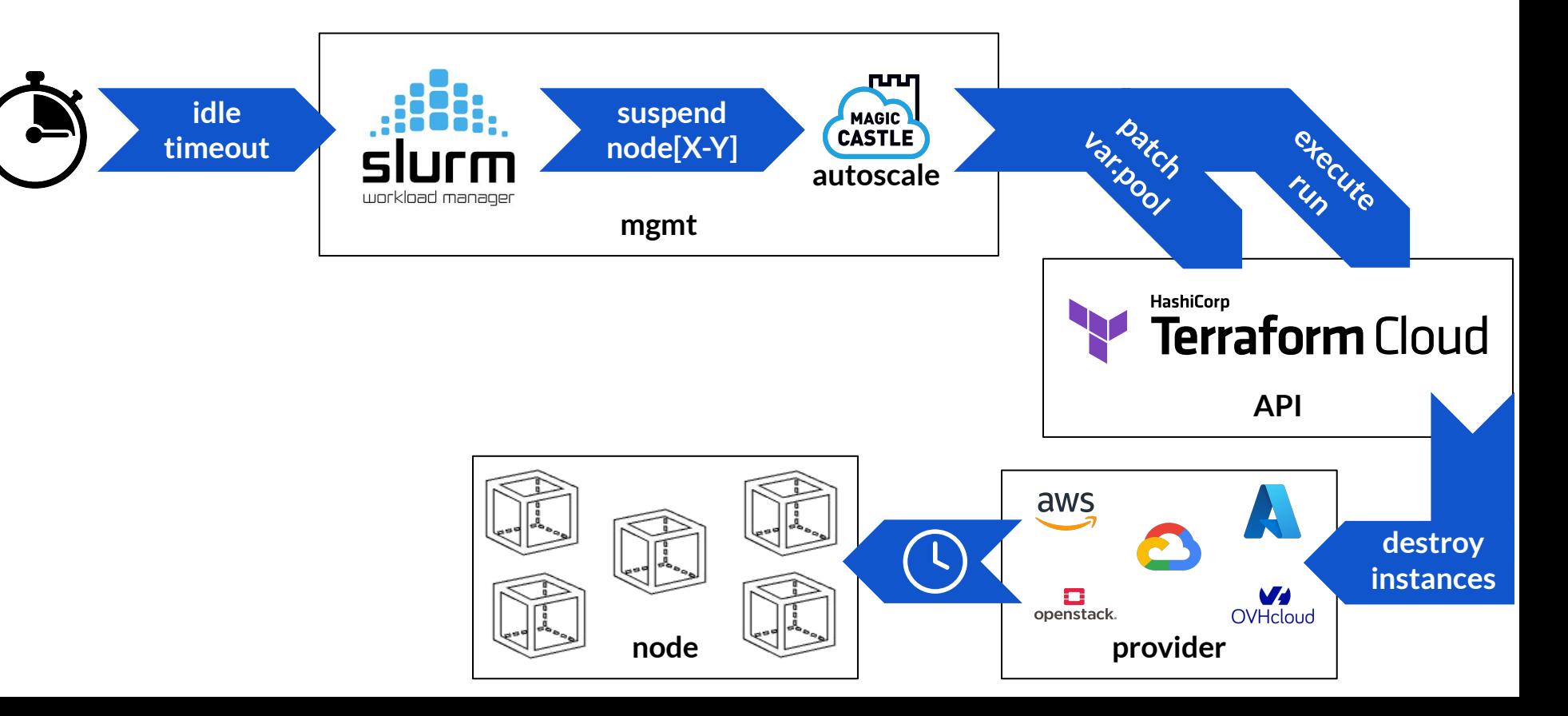

## What is Terraform Cloud ? **WE Terraform**

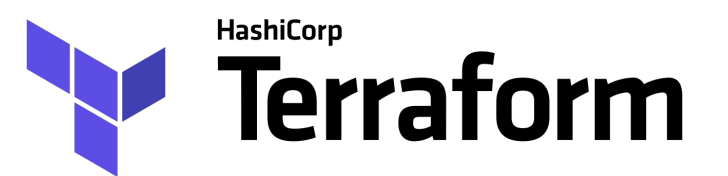

Terraform Cloud manages Terraform runs in a consistent and reliable environment, and includes easy access to shared state and secret data, access controls for approving changes to infrastructure.

Teams can connect Terraform to version control, share variables, run Terraform in a remote environment, and securely store remote state.

Terraform Cloud is available as a hosted service at [https://app.terraform.io.](https://app.terraform.io)

## **Autoscaling**

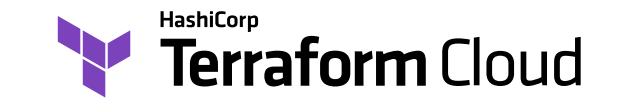

- 1. Initialize a new git repository on GitLab or GitHub with the Magic Castle release for your cloud provider
- 2. Add data.yaml to the repo, you will use this with main.tf to define your cluster
- 3. Link the repo with a Terraform cloud workspace
- 4. Configure credentials for your providers, and a workspace variable: **pool = []**
- 5. Define the workspace ID and an API token in data.yaml
- 6. Launch the run execution in Terraform Cloud

**[See autoscaling documentation](https://github.com/ComputeCanada/magic_castle/blob/main/docs/terraform_cloud.md#enable-magic-castle-autoscaling)**

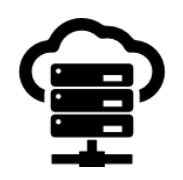

▷ The autoscaling logic is *cloud-agnostic* and is expressed in 100 lines of Python.

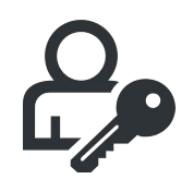

 $\triangleright$  The API token requires only 2 permissions: modify a variable and create a plan.

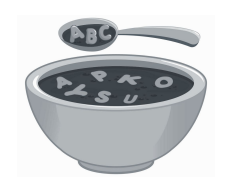

 $\triangleright$  The compute nodes can be heterogeneous (GPU, x86, ARM64). Slurm determines which nodes to power-up based on the job queue.

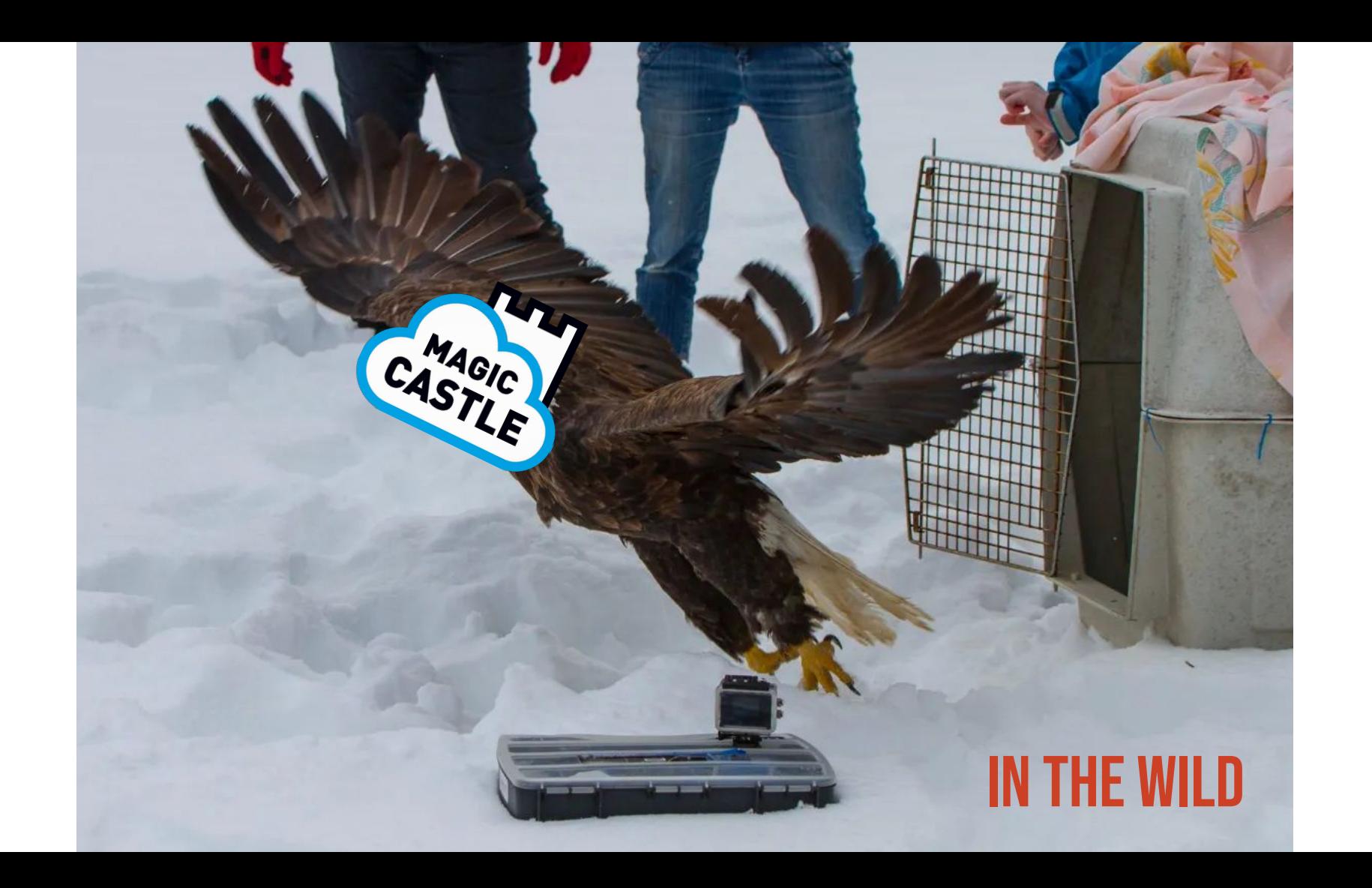

# Calcul Québec

A regional partner of the

#### **Digital Research Alliance** of Canada

- Uses Magic Castle as the hands-on exercise platform for their entire [2023-2024 training program](https://drive.google.com/file/d/1FgtOjhnr7txCtoYnhRY2x44ltfaJo5-Z/view)
- **Provides and administers Magic** Castle clusters to graduate courses from various disciplines: AI, bioinformatics, neuroscience

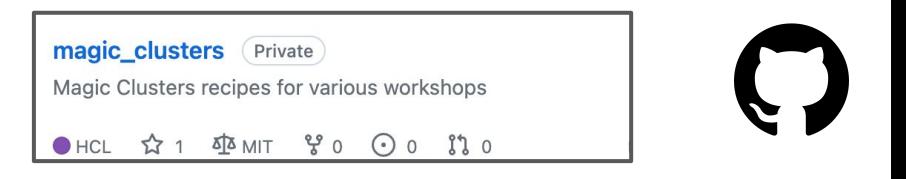

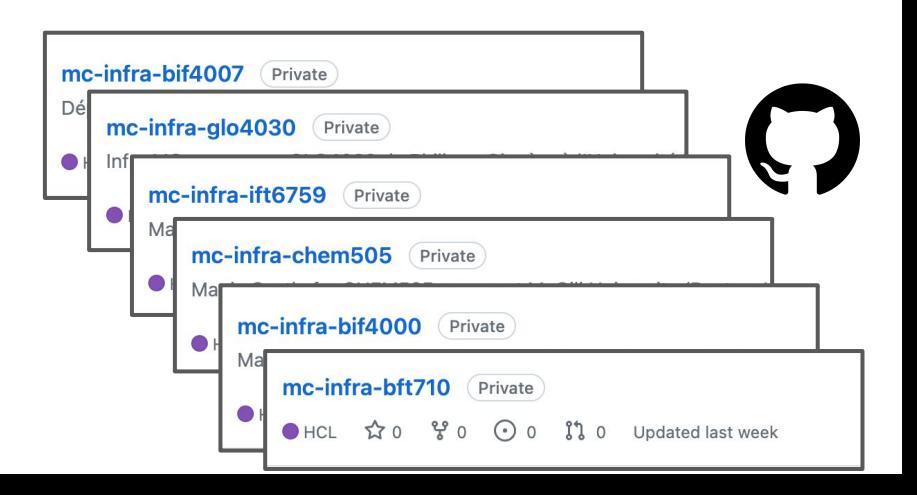

uses Magic Castle as its platform to compile and test software built with EasyBuild before deploying them on CVMFS

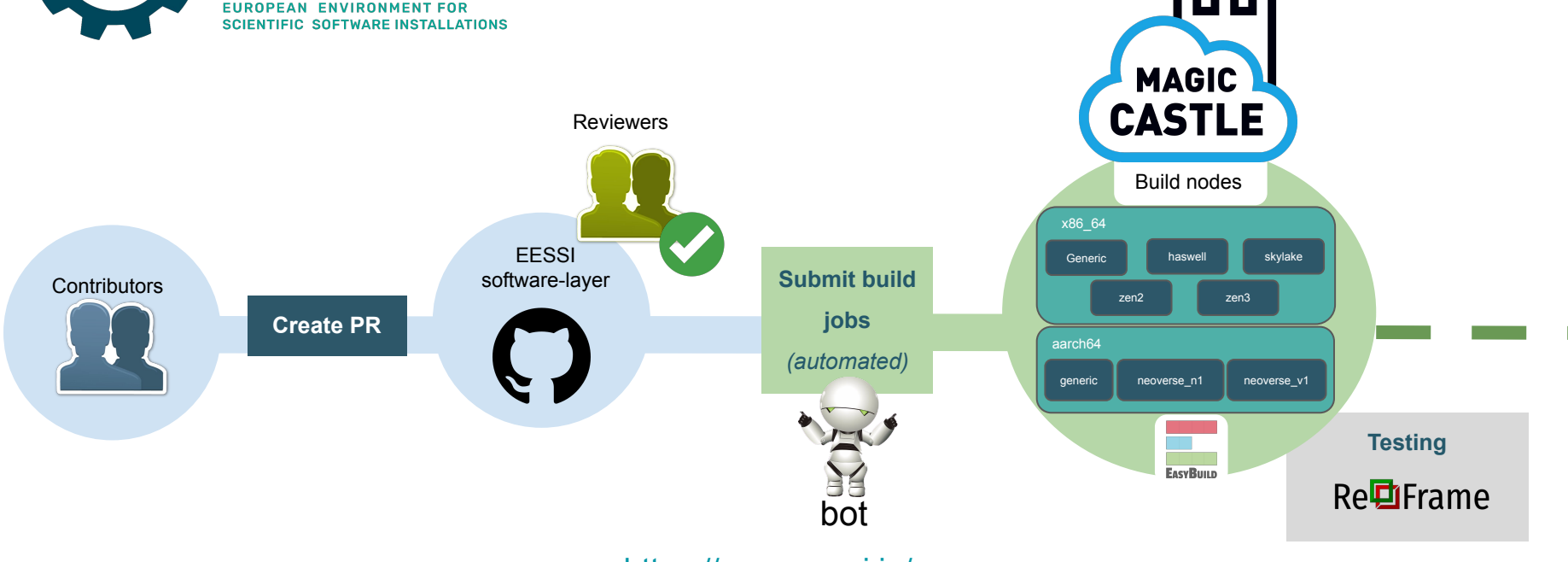

**EESSI** 

<https://www.eessi.io/>

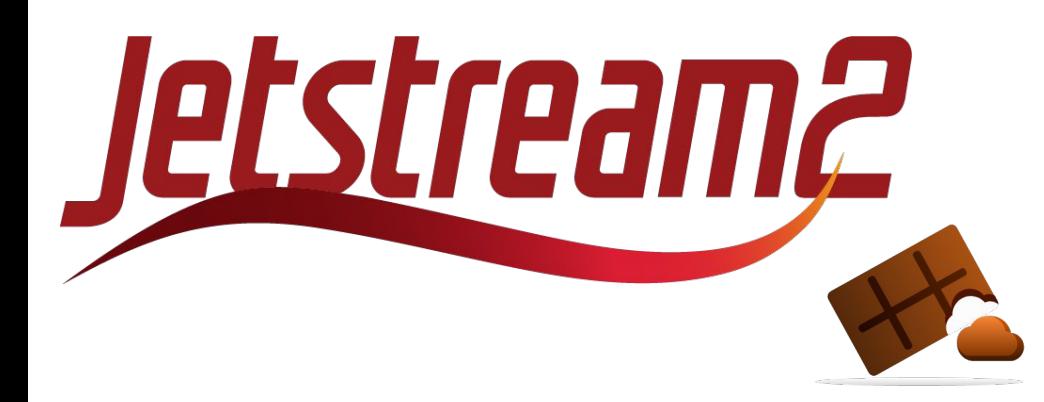

Magic Castle is integrated in CACAO and can be launched easily in Jetstream cloud.

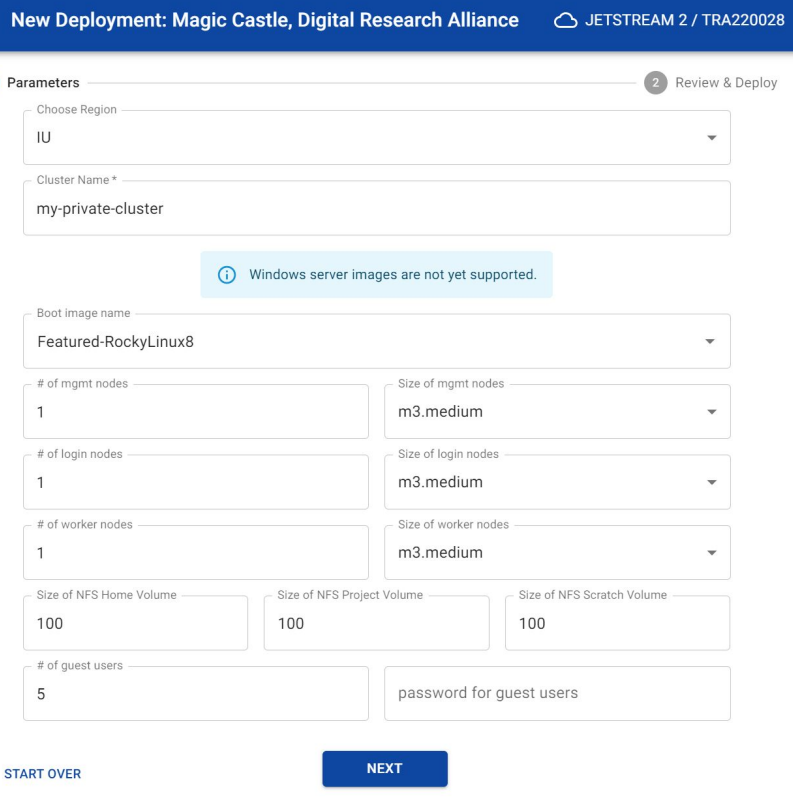

[https://docs.jetstream-cloud.org/ui/cacao/deployment\\_magic\\_castle/](https://docs.jetstream-cloud.org/ui/cacao/deployment_magic_castle/)

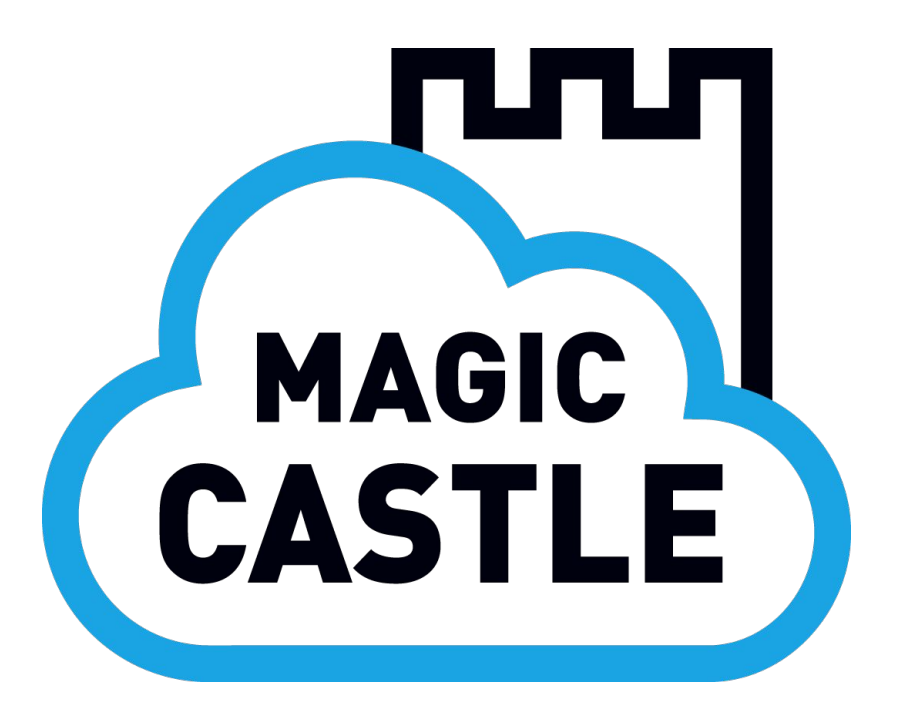

 $\star$  Simple to use **★** Autoscaling infrastructure Ideal software environment to teach and learn HPC

**cloud-agnostic** and **open source**

**[https://www.github.com/computecanada/magic\\_castle](https://www.github.com/computecanada/magic_castle)**